# Sonderdokumentation NMR8x, NMS8x, NRF8x Modbus-Kommunikationsprotokoll

Tankstandmessung

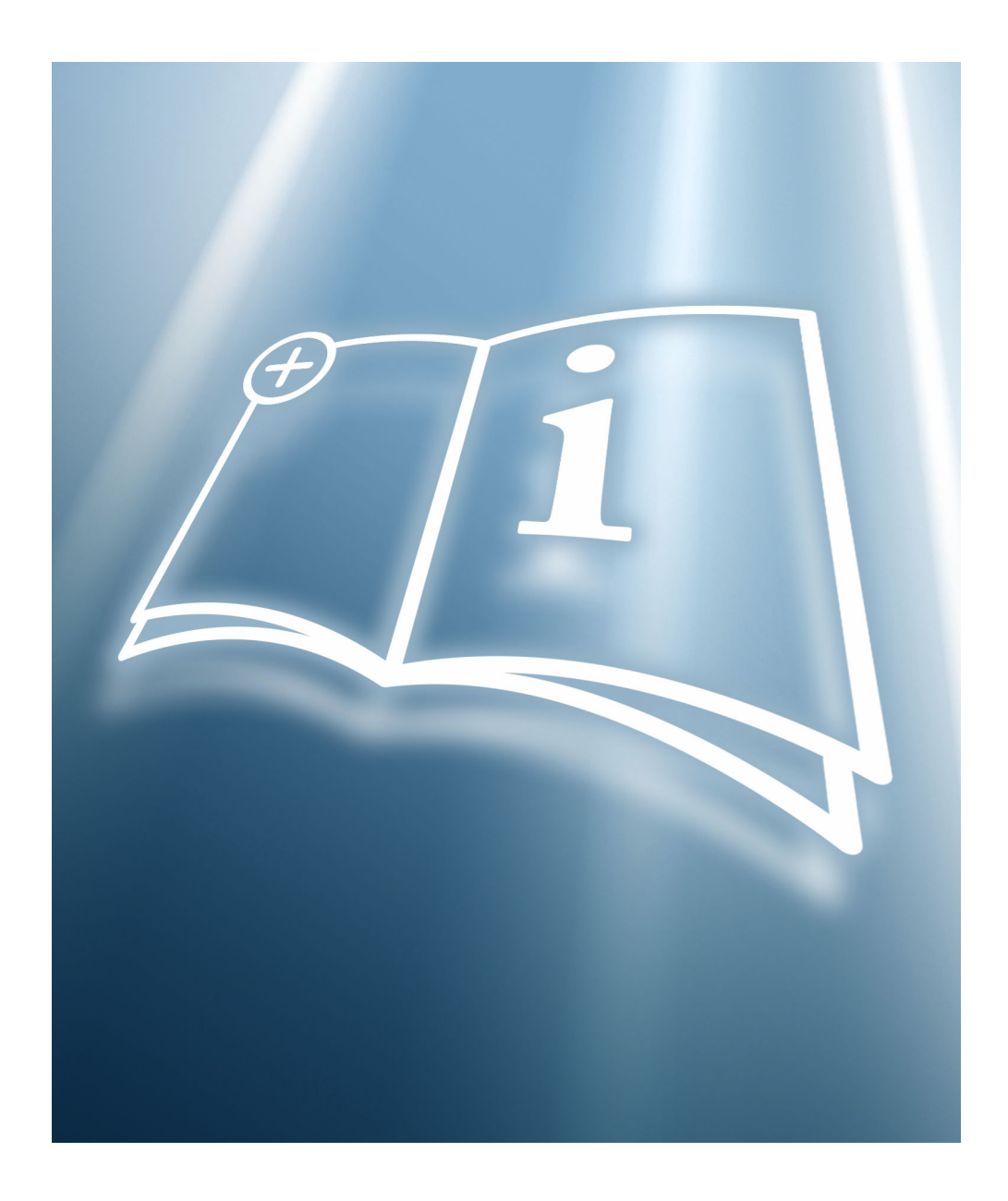

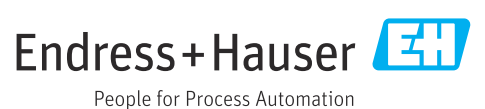

# Inhaltsverzeichnis

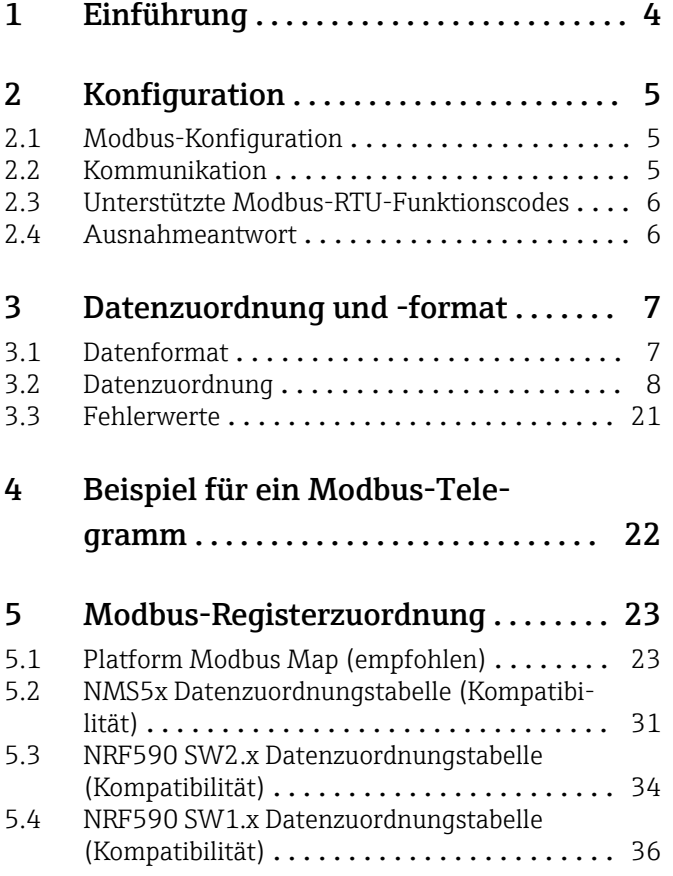

# <span id="page-3-0"></span>1 Einführung

Dieser Protokollleitfaden erläutert die Funktionsweise des in den Endress+Hauser Tankstandmessgeräten NRF81, NMR8x und NMS8x implementierten Modbus-Protokolls gemäß Modicon-Dokument PI-MBUS-300 Rev J. Das Modbus-Protokoll definiert das Datenformat und die Techniken, die zur Steuerung des Datenflusses eingesetzt werden. In Modbus wird für den Datenstrom zwischen zwei Geräten eine Master/Slave-Struktur verwendet. Die Tankstandmessgeräte arbeiten als Modbus-Slaves und verwenden EIA (RS)-485 als Physical Layer.

Details zu Konfiguration und Betrieb der Geräte sind in den jeweiligen Betriebsanleitungen zu finden, die in der folgenden Tabelle aufgeführt werden.

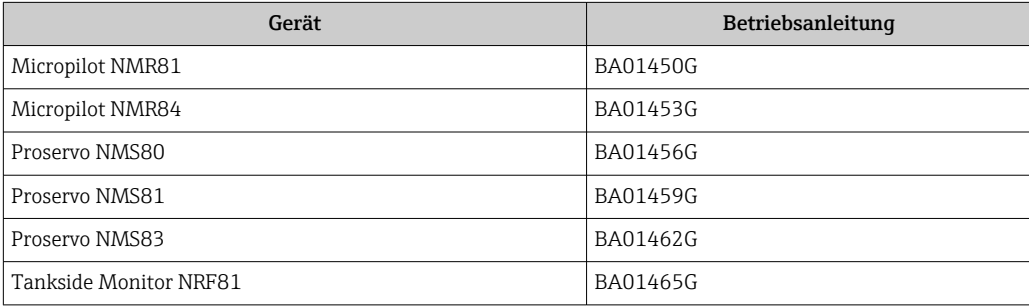

# <span id="page-4-0"></span>2 Konfiguration

### 2.1 Modbus-Konfiguration

Standardeinstellungen sind in Fettdruck hervorgehoben.

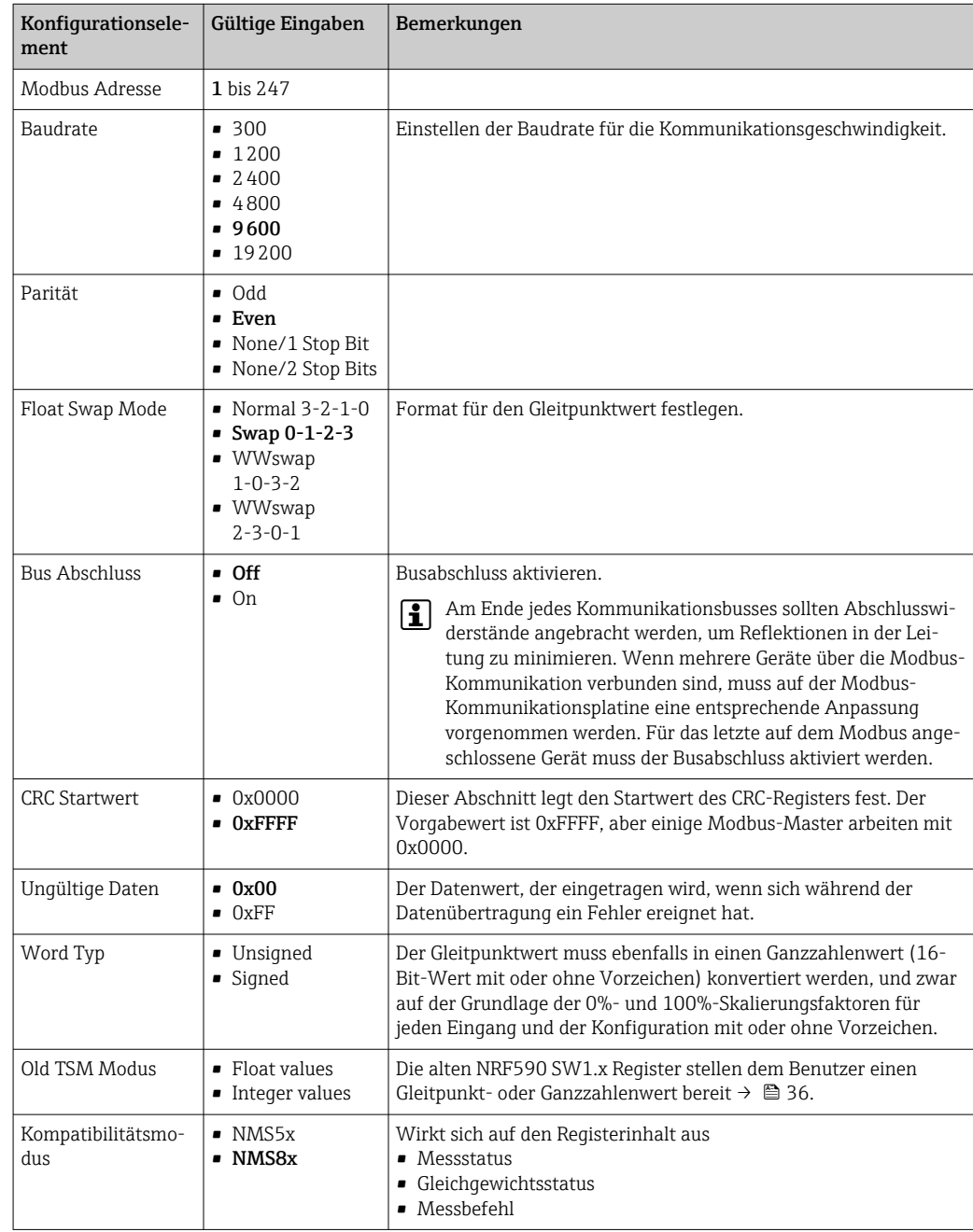

### 2.2 Kommunikation

Damit die Kommunikation mit dem Master hergestellt werden kann, müssen die Modbus-Einstellungen in den Tankstandmessgeräten NMS, NRF und NMR den Einstellungen des Masters entsprechen. Die Konfiguration wird in der Betriebsanleitung zum jeweiligen Gerät beschrieben (siehe Tabelle weiter oben). Die Modbus-Adresse des Geräts liefert dem Host eine eindeutige Identifikation. Die Adresse kann im Bereich von 1 bis 247 konfiguriert werden und muss für jedes Modbus-Gerät im Loop eindeutig sein. Die Tankstand-

<span id="page-5-0"></span>messgeräte antworten nur dann, wenn vom Host eine Anfrage an ihre eindeutige Adresse gesendet wurde. Das Modbus-Protokoll definiert zwei Übertragungsmodi: Remote Terminal Unit (RTU) oder ASCII (American Standard Code for Information Interchange). Welcher Modus ausgewählt wird, hängt von den Einstellungen des Hosts ab. RTU ist oftmals das bevorzugte Protokoll, da es eine bessere Fehlererkennung und einen höheren Durchsatz bietet. Der ASCII-Modus nutzt ASCII-druckbare Zeichen, um Hexadezimalwerte darzustellen. Dieser Übertragungsmodus erfordert fast zweimal so viele Zeichen wie der RTU-Übertragungsmodus, um Informationen weiterzuleiten.

Die Tankstandmessgeräte der Serie Nxx8 unterstützen nur den RTU-Kommunikationsmodus.

# 2.3 Unterstützte Modbus-RTU-Funktionscodes

Die in die Tankstandmessgeräte implementierten Modbus-Funktionen sind in der folgenden Tabelle aufgeführt.

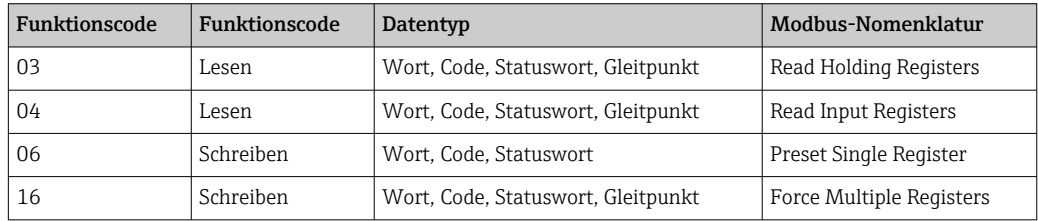

# 2.4 Ausnahmeantwort

Nachfolgend sind die von den Tankstandmessgeräten zurückgemeldeten Ausnahmeantworten aufgeführt:

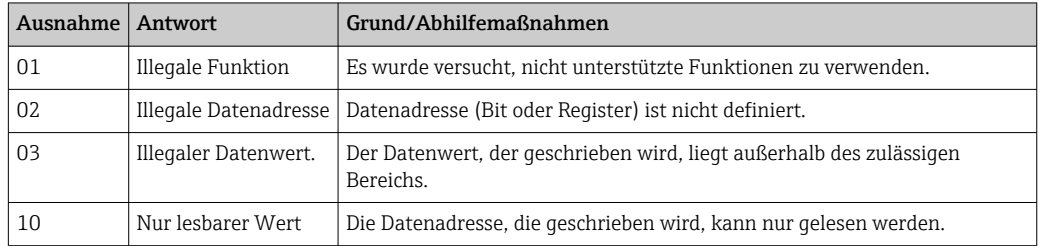

# <span id="page-6-0"></span>3 Datenzuordnung und -format

Die Modbus-Daten in den Tankstandmessgeräten sind in folgenden Registern angeordnet: Wort (Word), Gleitpunkt (Floating Point), Zeitstempel (Timestamp), Einheit (Unit) und Statusbit (Status Bit). Die Zuordnung für diese Register ist in  $\rightarrow \Box$  23 zu finden. Gleitpunktdaten und Zeitstempeldaten benötigen für ihre Daten zwei 16-Bit-Register.

# 3.1 Datenformat

#### 3.1.1 Wort-Register

Wort-Register enthalten 16-Bit-Daten. Folgende Formate werden verwendet:

- Wort-Daten (vorzeichenlos) eine skalierte Zahl von 0 bis 65535
- Ganzzahlendaten (mit Vorzeichen) eine skalierte Zahl von -32768 bis 32767
- Codierte Daten Multiple-Choice-Konfigurationsdaten, die aus einer codierten Liste ausgewählt werden ( $\rightarrow \Box$  8).
- Gepackte Bit-Daten 16 einzelne Statusbits, die in ein Register gepackt sind.

#### 3.1.2 Gleitpunkt- und Zeitstempeldaten (zwei 16-Bit-Register)

Gleitpunktzahlen wurden mithilfe der 32-Bit-Darstellung der Norm IEEE 754 implementiert.

Die Geräte der Serie Nxx8 stellen diese Werte über ein Paar aus 16-Bit-Modbus-Registern zur Verfügung. Die Funktionscodes 03 oder 04 werden zum Lesen eines Gleitpunktregisterpaars verwendet. Funktionscode 16 dient zum Schreiben von Gleitpunktregisterpaaren. Das Registerpaar, das den Gleitpunktwert enthält, MUSS IMMER mit einem einzelnen Befehl gelesen und geschrieben werden.

Der Zeitstempel benötigt ebenfalls zwei 16-Bit-Modbus-Register, um Jahr, Monat, Tag, Stunde, Minuten und Sekunden darzustellen. Für eine Beschreibung des detaillierten Datenformats siehe  $\rightarrow$   $\blacksquare$  13.

# <span id="page-7-0"></span>3.2 Datenzuordnung

Dieses Kapitel erläutert, wie codierte Daten und gepackte Bit-Daten in den Wort-Registern dargestellt werden. Codierte Daten antworten auf einen Look-up-Tabellenwert. Bei den Daten, die zu diesen Registern geschrieben werden, muss es sich um einen gültigen Tabelleneintrag handeln. Andernfalls wird der Wert durch ein Ausnahmeantworttelegramm zurückgewiesen. Gepackte Bit stellen bis zu 16 einzelne Statusbits dar, die in ein Register gepackt sind. Die Statusbits wurden so für Systeme gepackt, die vorzugsweise nur Registerinformationen bearbeiten. Die Bits in den gepackten Registern sind nach Daten- oder Funktionstyp gruppiert.

### 3.2.1 Messbefehl

Messbefehl steht nur in den Geräten der Serie NMS8x zur Verfügung. Für alle anderen Geräte meldet dieser Parameter den Wert Null zurück.

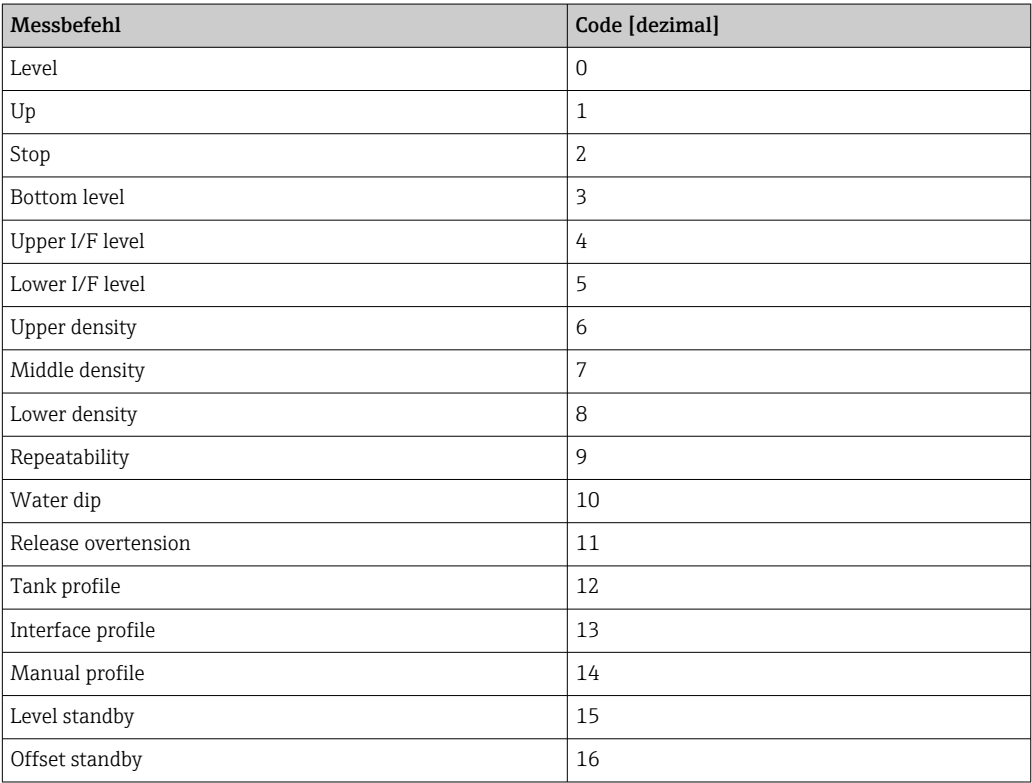

#### 3.2.2 Messstatus

Je nach Einstellung im Parameter Kompatibilitätsmodus wird der Inhalt von Parameter Messstatus angepasst. Im NMS5x-Modus (Option Nxx5xx) werden nur Werte, die auch im Parameter "Messstatus" des NMS5x vorhanden sind, an den Bus ausgegeben. Im NMS8x-Modus (Option Nxx8x) stehen alle Messstatus-Werte in diesem Parameter zur Verfügung.

Parameter Messstatus steht nur in den Geräten der Serie NMS8x zur Verfügung. Für alle anderen Geräte meldet dieser Parameter den Wert Null zurück.

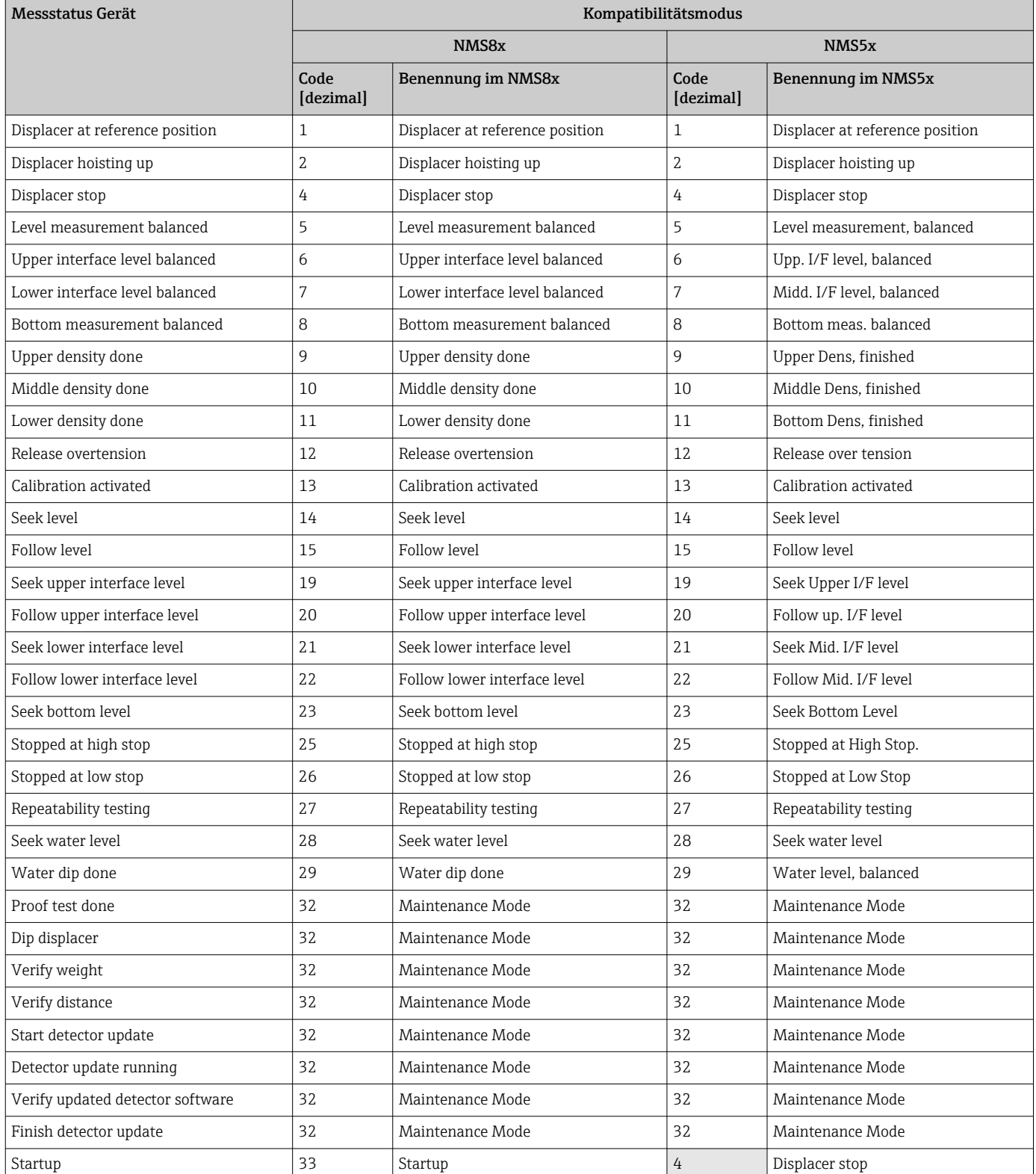

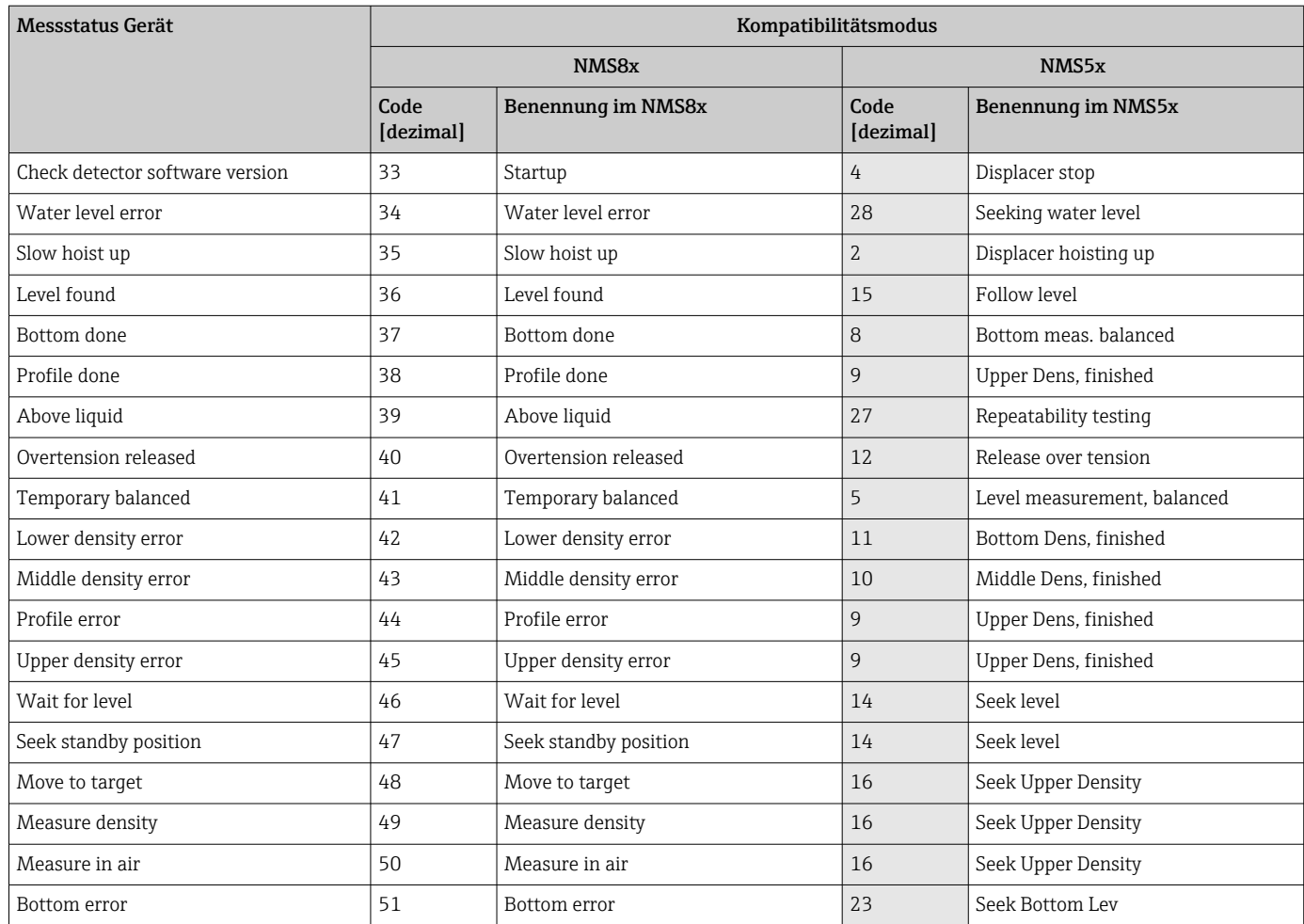

#### 3.2.3 Gleichgewichtsstatus

Abhängig vom Parameter Kompatibilitätsmodus wird der Inhalt des Parameters Gleichgewichtsstatus angepasst.

Gleichgewichtsstatus steht nur in den Geräten der Serie NMS8x zur Verfügung. Für alle anderen Geräte meldet dieser Parameter den Wert Null zurück.

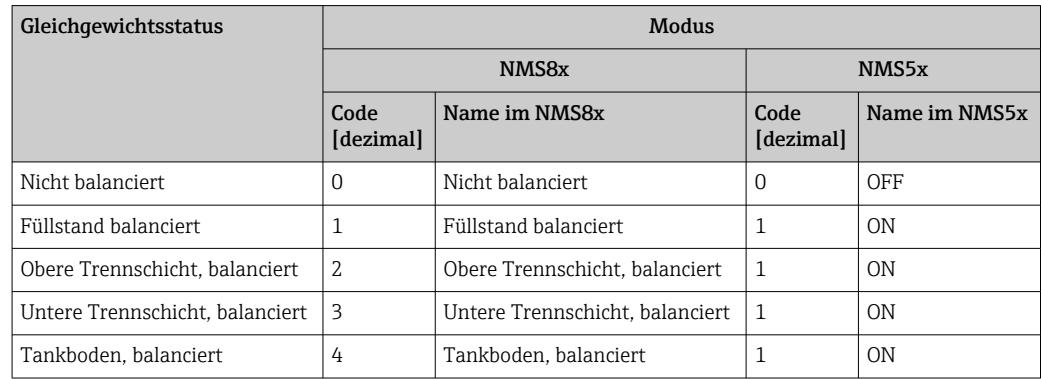

#### 3.2.4 Status einmaliger Befehl

Status einmaliger Befehl zeigt den Status der nicht kontinuierlichen Servobefehle an (z. B. Tankprofil, Wassermessung etc.).

Status einmaliger Befehl steht nur in den Geräten der Serie NMS8x zur Verfügung.  $|\mathbf{a}|$ Für alle anderen Geräte meldet dieser Parameter den Wert Null zurück.

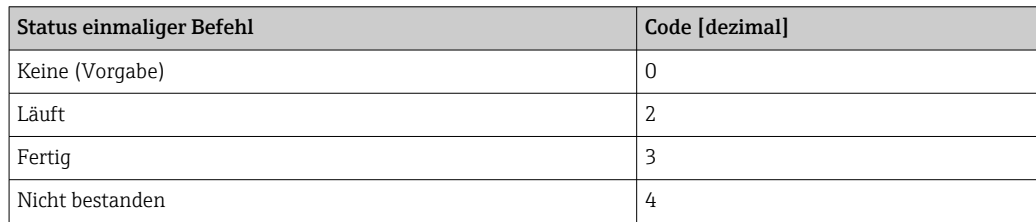

#### 3.2.5 Signalqualität

Zeigt die Qualität des ausgewerteten Füllstandssignals an.

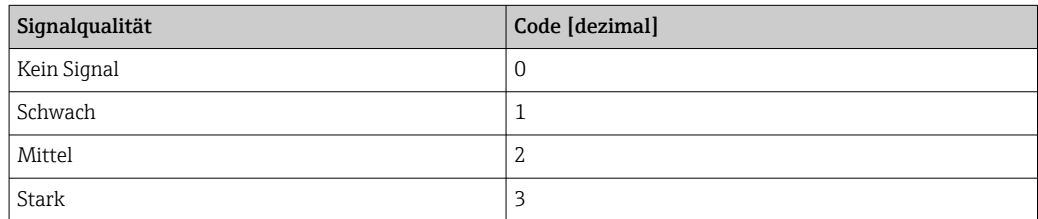

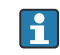

Der Parameter "Signalqualität" steht nur in den Geräten der Serie NMR8x zur Verfügung. Für alle anderen Geräte meldet dieser Parameter den Wert Null zurück.

#### <span id="page-11-0"></span>3.2.6 Diskrete Werte

Die nachfolgende Tabelle zeigt, wie diskrete Werte (z. B. Alarme) codiert werden.

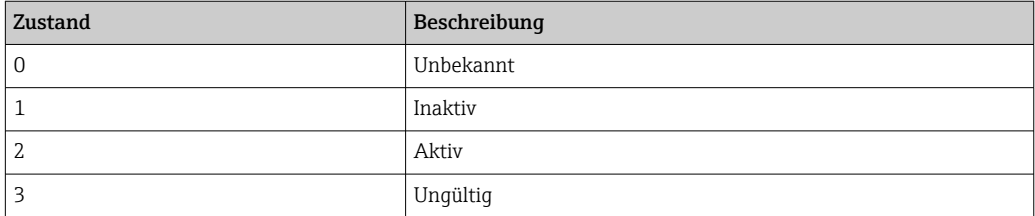

#### 3.2.7 Alarme

Alarme (Alarm 1...4) sind in den Modbus-Registern wie in der folgenden Abbildung dargestellt codiert.

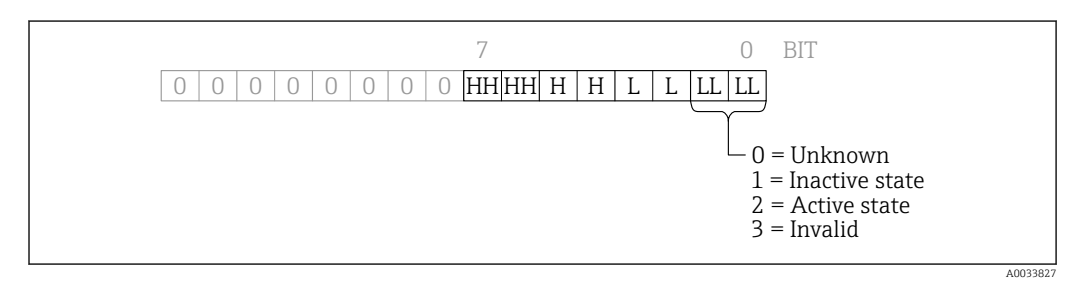

#### 3.2.8 Statuswerte

Statuswerte stehen nur auf dem NRF590 und in der neuen TGP map zur Verfügung. Alle reservierten Bits werden als 0 gelesen.

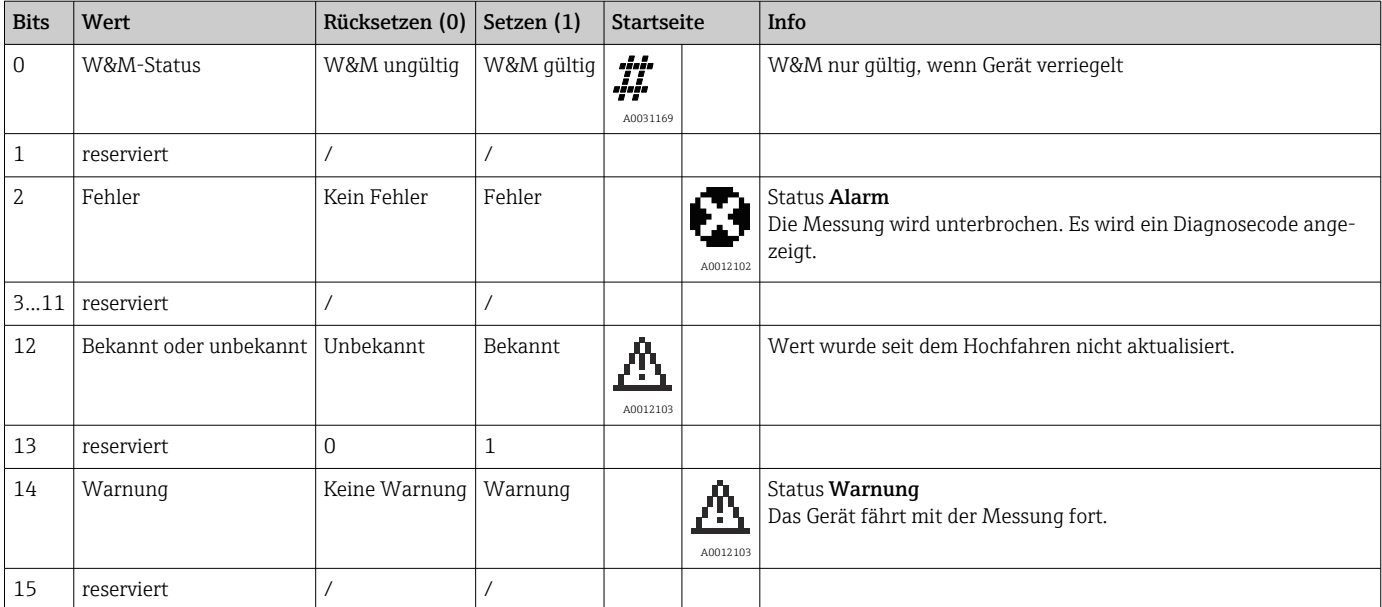

Liegen keine Fehler/Warnungen vor, wird folgender Statuswert ausgegeben:

- Geräte ohne Eichsiegel: 4096<sub>dec</sub> (0x1000)
- Geräte mit Eichsiegel: 4097<sub>dec</sub> (0x1001)

#### <span id="page-12-0"></span>3.2.9 Diagnoseinformationen

Die Diagnoseinformationen des Geräts werden im Modbus-Register bereitgestellt. Alle Gerätediagnosecodes haben eine Nummer zwischen 0…999 sowie zusätzlich einen vorangestellten Buchstaben, der die Statusart angibt. Informationen zu den Codes siehe Betriebsanleitung zum Gerät, Kapitel zu Diagnose und Fehlerbehebung ( $\rightarrow \Box$ 4). Der vorangestellte Buchstabe ist gemäß der nachfolgenden Tabelle codiert und wird zum Diagnosecode hinzugefügt:

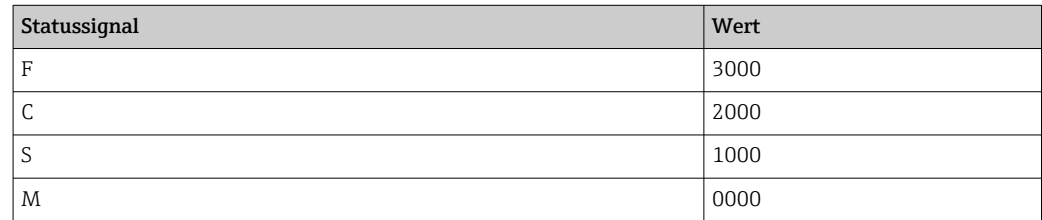

Beispiel:  $F270 \rightarrow 3270$ 

#### 3.2.10 Zeitstempel

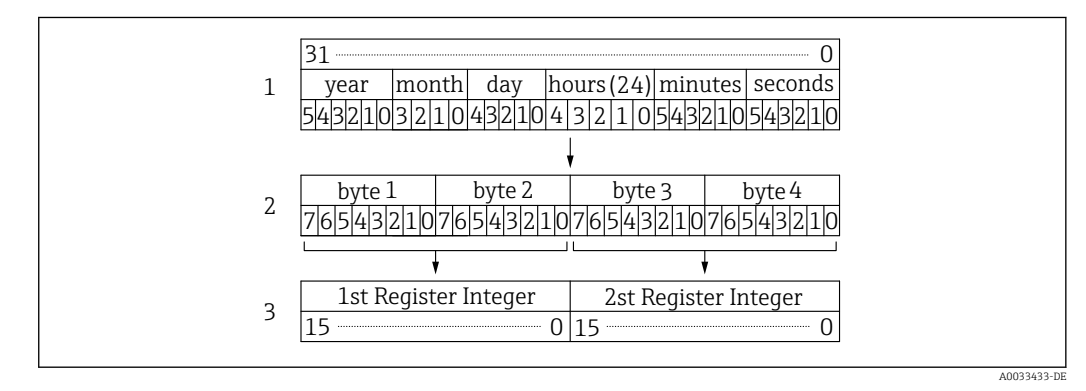

 *1 Uhrzeit- und Datumszuordnung zu den 2 Modbus-Registern*

Um das vollständige Jahr zu erhalten, muss der Wert im Zeitstempel zum "Base Year" (Basisjahr) des Systems addiert werden.

#### 3.2.11 Einheiten

Einheiten werden mithilfe des HART-Standards codiert. Die hervorgehobenen Einheiten werden von den Tankparametern des NMR8x, NMS8x oder NRF8x unterstützt. Andere generische HART-Geräte können jeden dieser Werte bereitstellen.

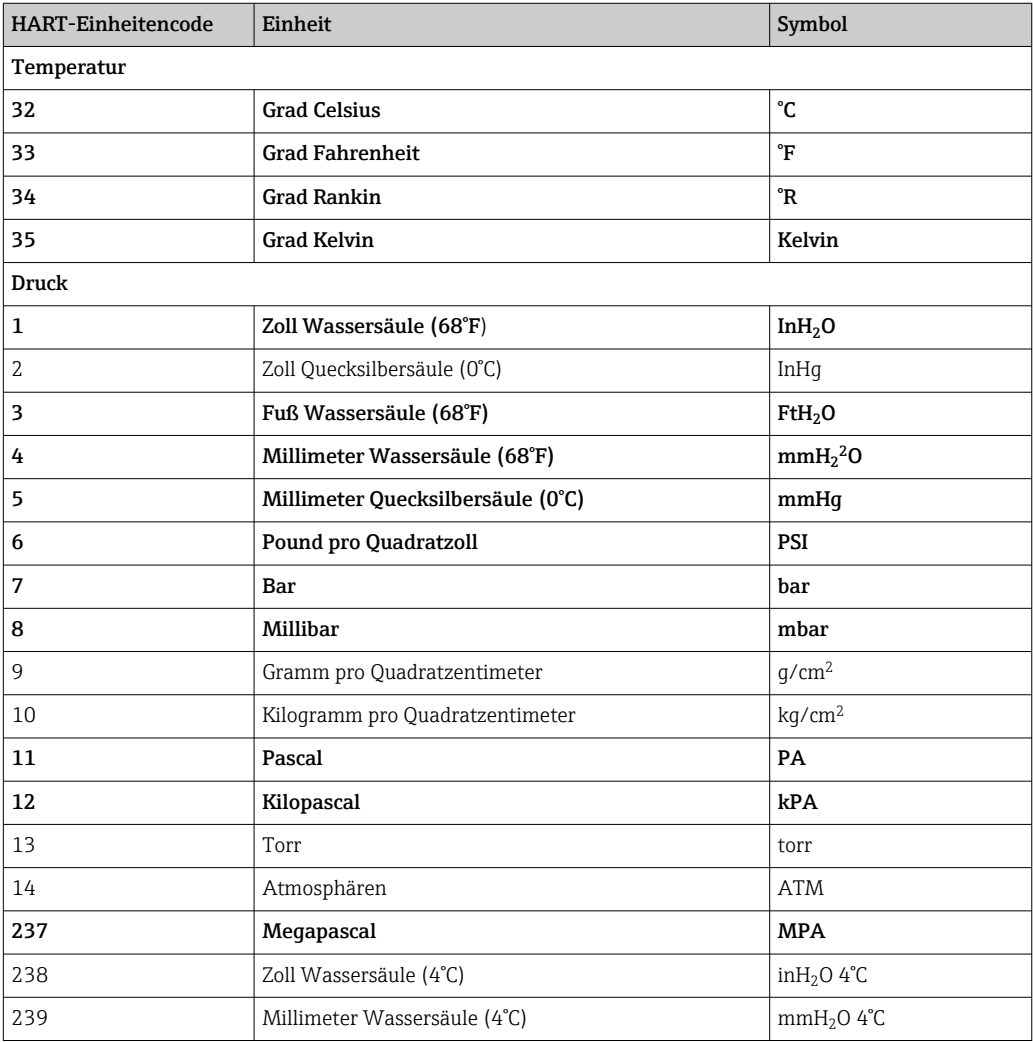

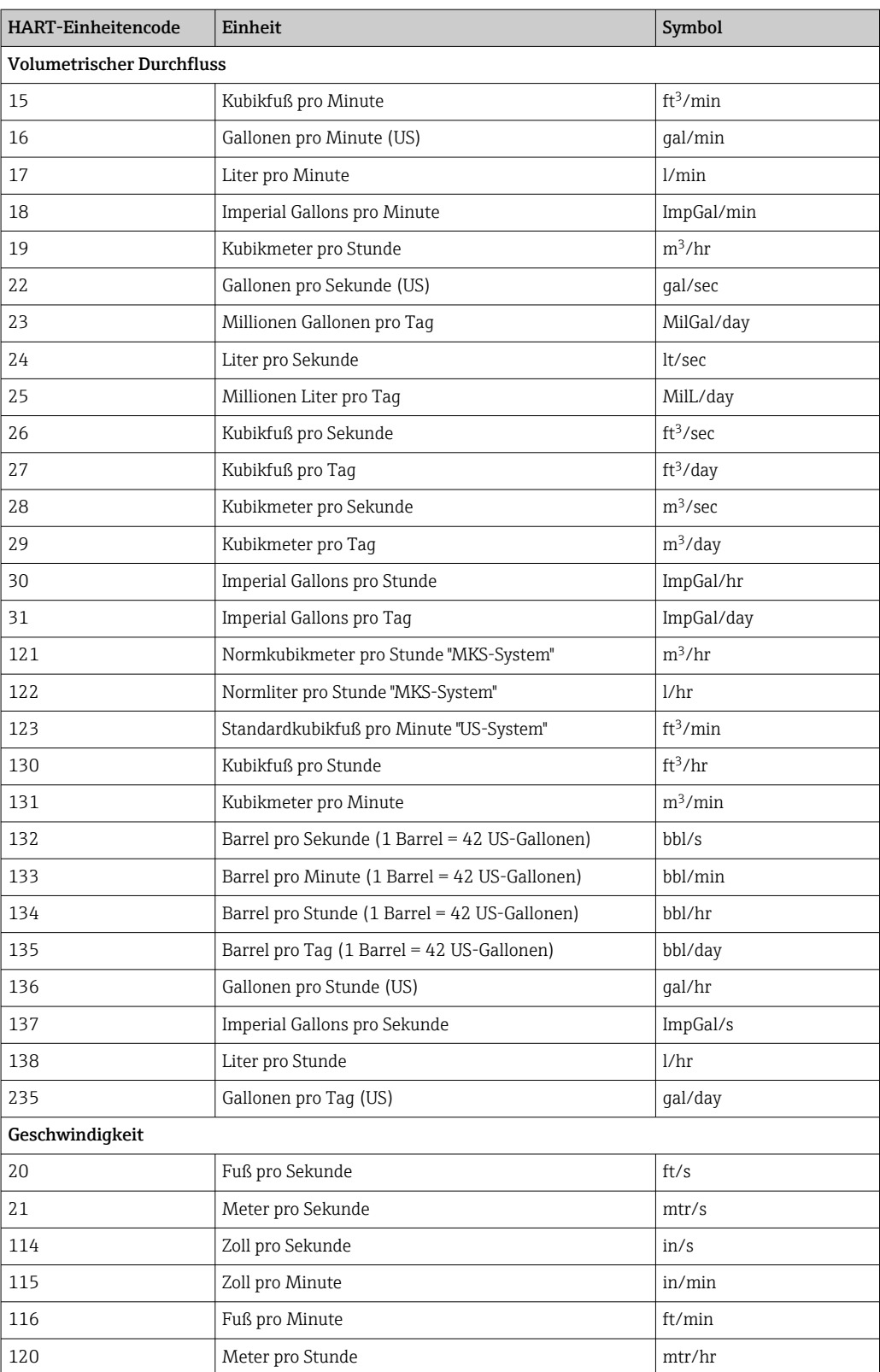

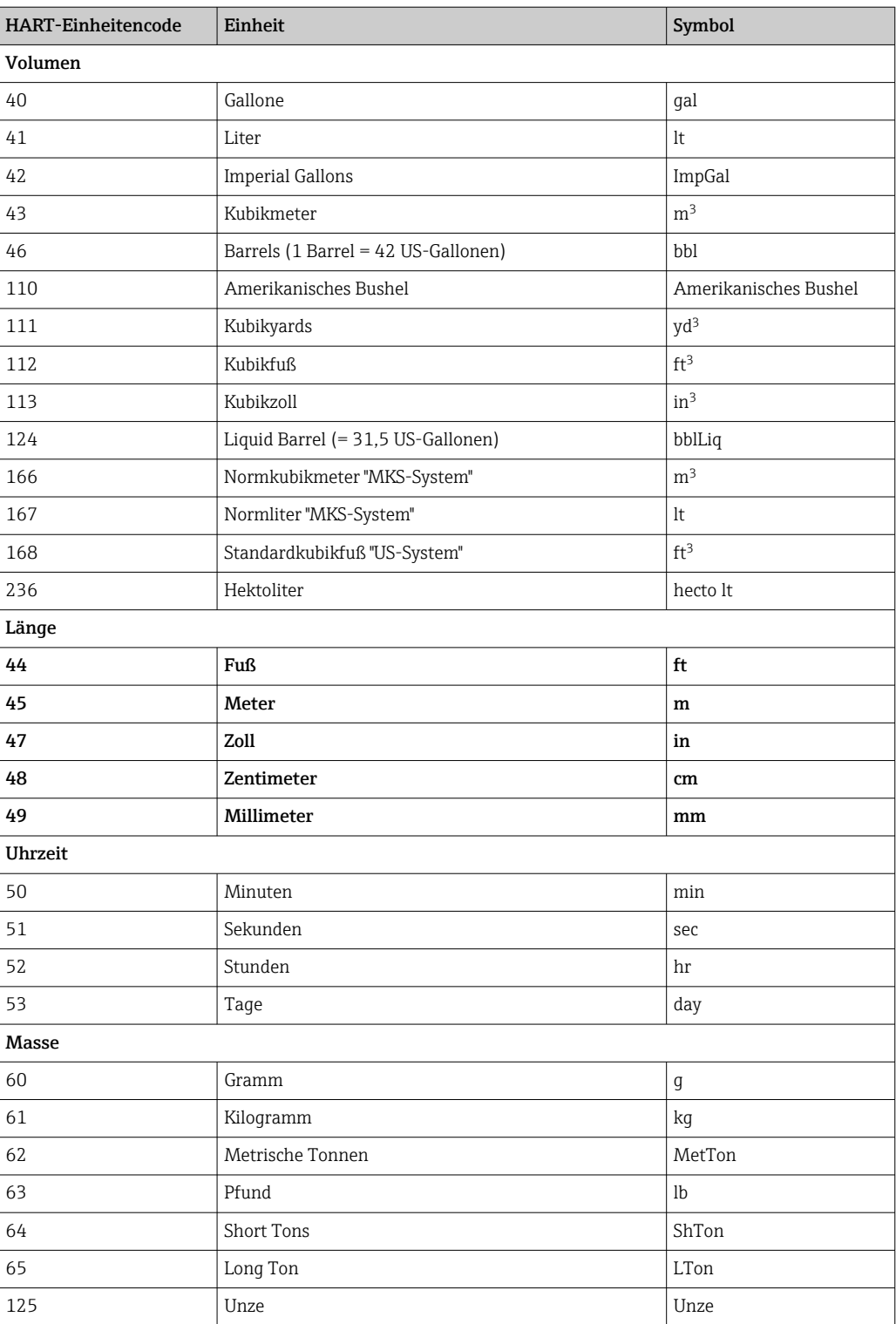

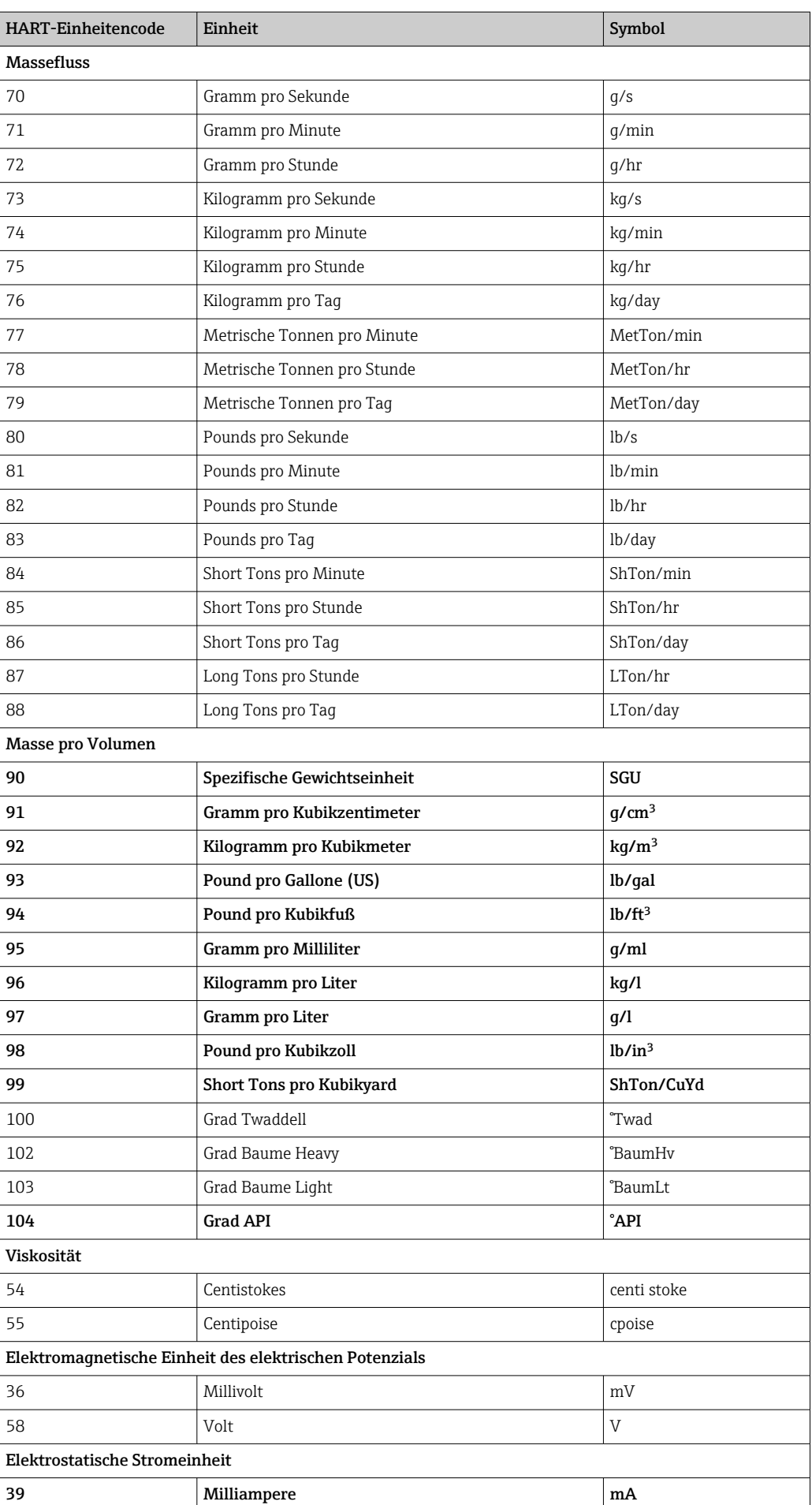

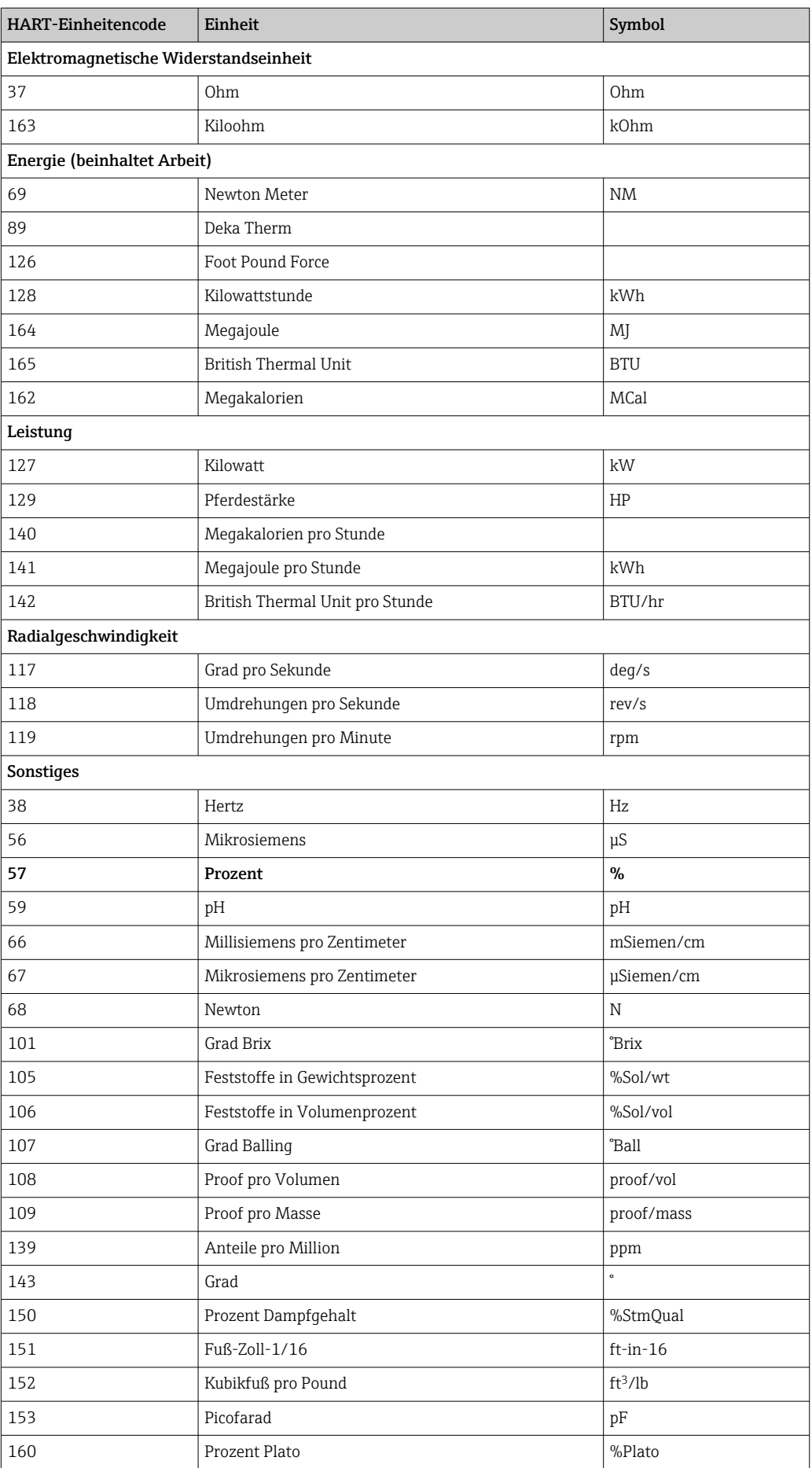

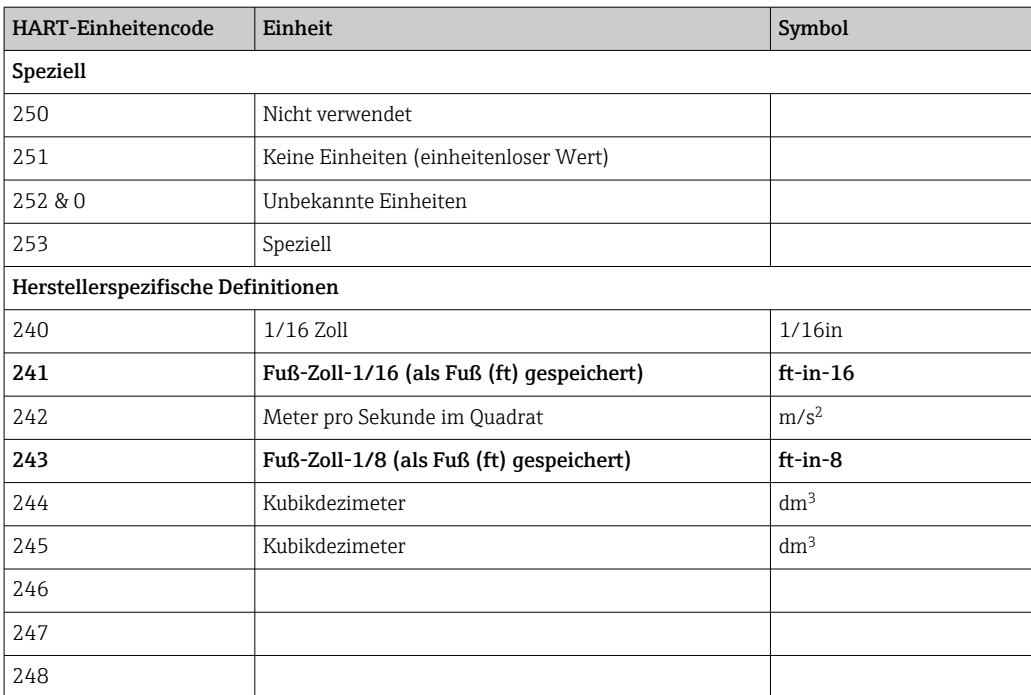

#### 3.2.12 Ganzzahlenskalierung

Die Skalierung eines Wertes wird über ein Parameterpaar abgewickelt (0%-Wert und 100%-Wert). Jeder Messwerttyp (Füllstand, Temperatur, Dichte, Druck etc) verfügt über einen eigenen Parametersatz für die Skalierung. Der Grund hierfür sind die verschiedenen Wertebereiche, die die einzelnen Datentypen nutzen.

In den meisten Fällen hat 0% den Wert 0; hier wird der Ganzzahlenwert ganz einfach wie folgt berechnet:

> ..100% Value" Integer = <u>"Maximum Integer Value"</u> Value<br>"100% Value"

In den Fällen, in denen 0% nicht 0 ist, wird der Ganzzahlenwert wie folgt berechnet:

("100% Value" - "0% Value") Integer  $=$ Integer =  $\frac{1}{n}$ Maximum Integer Value" (Value - "0% Value")

Hier ist der maximale Ganzzahlenwert (Maximum integer value):

- für vorzeichenlose Ganzzahlen: 65535
- für Ganzzahlen mit Vorzeichen: 32767

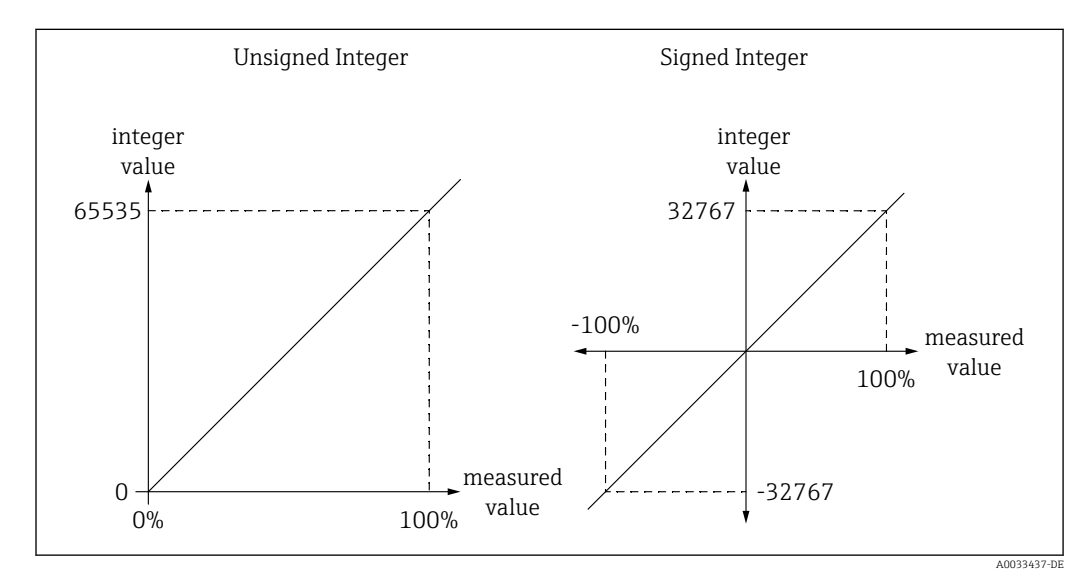

 *2 Ganzzahlenskalierung für Ganzzahlen mit und ohne Vorzeichen*

A0033434-DE

A0033435-DE

# <span id="page-20-0"></span>3.3 Fehlerwerte

Wenn ein Eingabewert einen Fehler aufweist (z. B. aufgrund einer Fehlfunktion im Sensor), wird der Messwert mit dem Status bad angezeigt. Der Status wird auf dem Modbus-Ausgang auf verschiedene Arten angezeigt:

- Fehlerstatus auf dem zugehörigen Statusregister des betroffenen Werts/der betroffenen Werte  $\rightarrow$   $\oplus$  12
- Diagnoseinformation  $\rightarrow$   $\blacksquare$  13
- Einstellen des Messwerts auf den Höchstwert. Siehe nachfolgende Tabelle:

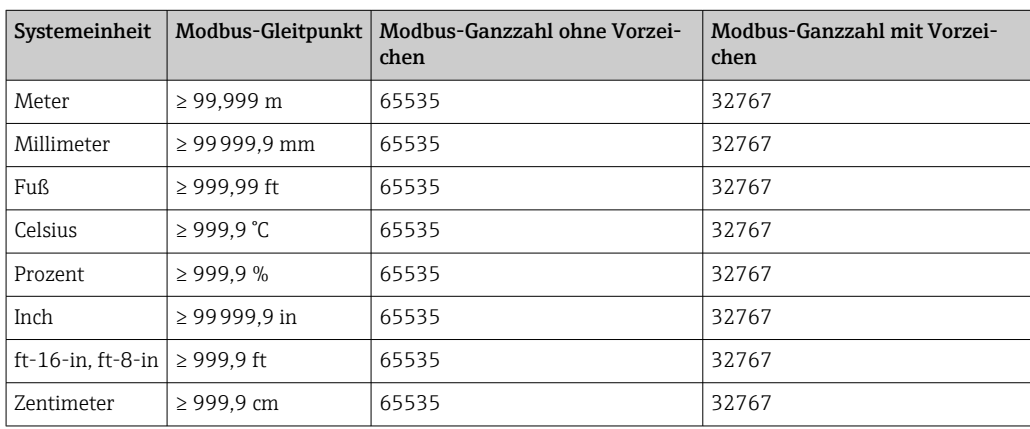

# <span id="page-21-0"></span>4 Beispiel für ein Modbus-Telegramm

Auslesen des Tankfüllstands (207,8818 mm) als Gleitpunktwert:

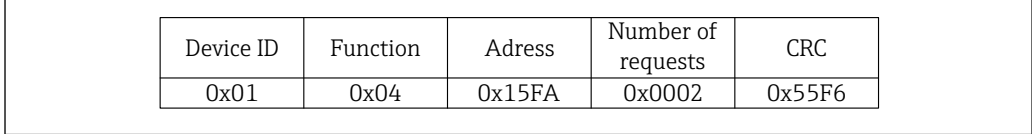

 *3 Anfrage Master → Slave*

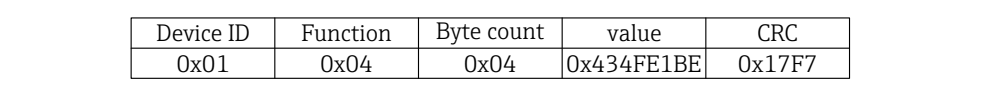

 *4 Antwort Slave → Master*

A0033826

A0033825

# <span id="page-22-0"></span>5 Modbus-Registerzuordnung

Die Tankstandmessgeräte der Serie Nxx8 unterstützen aus Kompatibilitätsgründen mit älteren Geräten verschiedene Modbus-Datenzuordnungstabellen (Modbus Maps). Die nachfolgende Abbildung bietet einen Überblick:

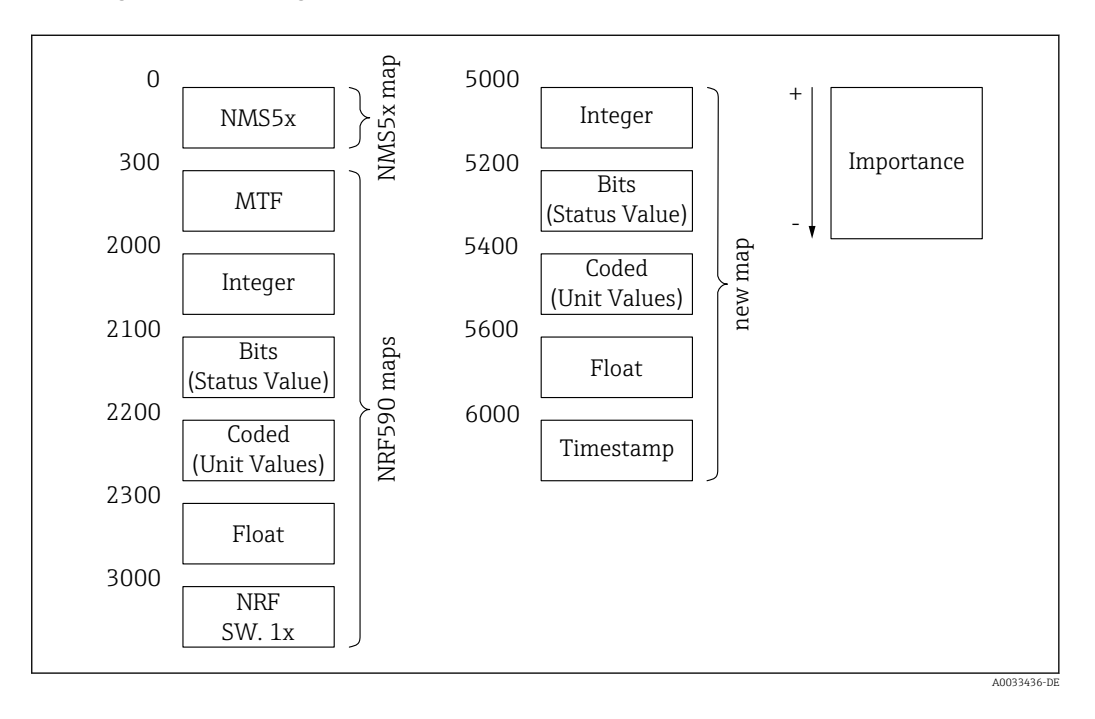

- Bei neuen Implementierungen wird dringend empfohlen, die Platform Modbus Map (beginnend bei 5000) zu verwenden, da diese Datenzuordnungstabelle die vollständige Funktionalität bietet.
	- Auf der Platform Modbus Map steht derselbe Parameter in unterschiedlichen Datenformaten (Ganzzahl und Gleitpunkt) sowie mit Zusatzinformationen (Status, Einheit, Zeitstempel) zur Verfügung. Die Skalierung von Ganzzahlenwerten kann im Gerät für jede Einheit eingestellt werden.
	- Aus Kompatibilitätsgründen wurden die Datenzuordnungstabellen der Geräte NMS5 und NRF590 ebenfalls implementiert. Diese Datenzuordnungstabellen unterstützen jedoch nicht die vollständige Funktionalität der neuen Tankstandmessgeräte.

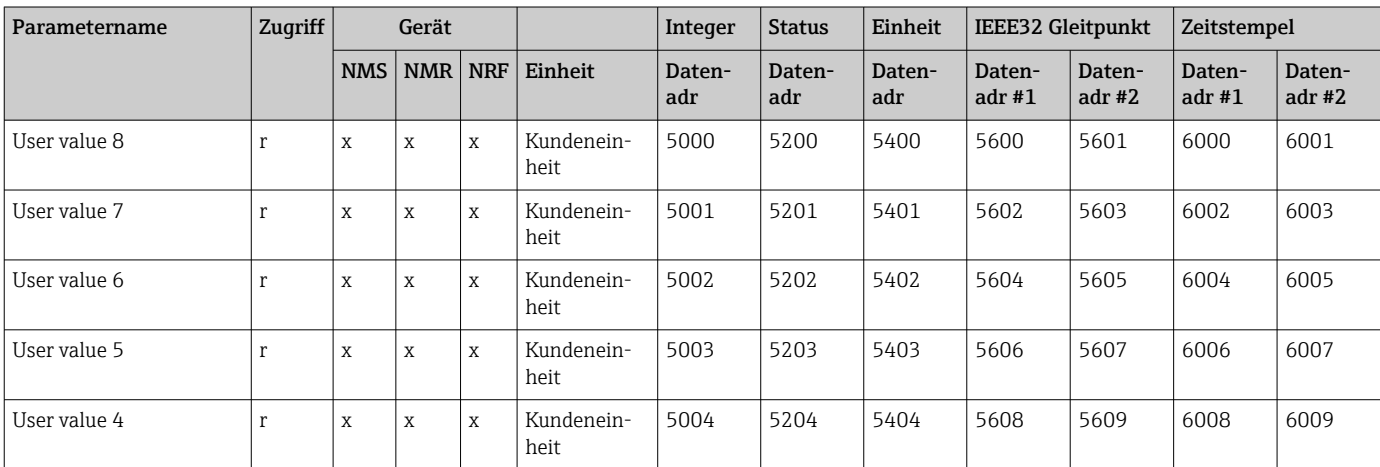

### 5.1 Platform Modbus Map (empfohlen)

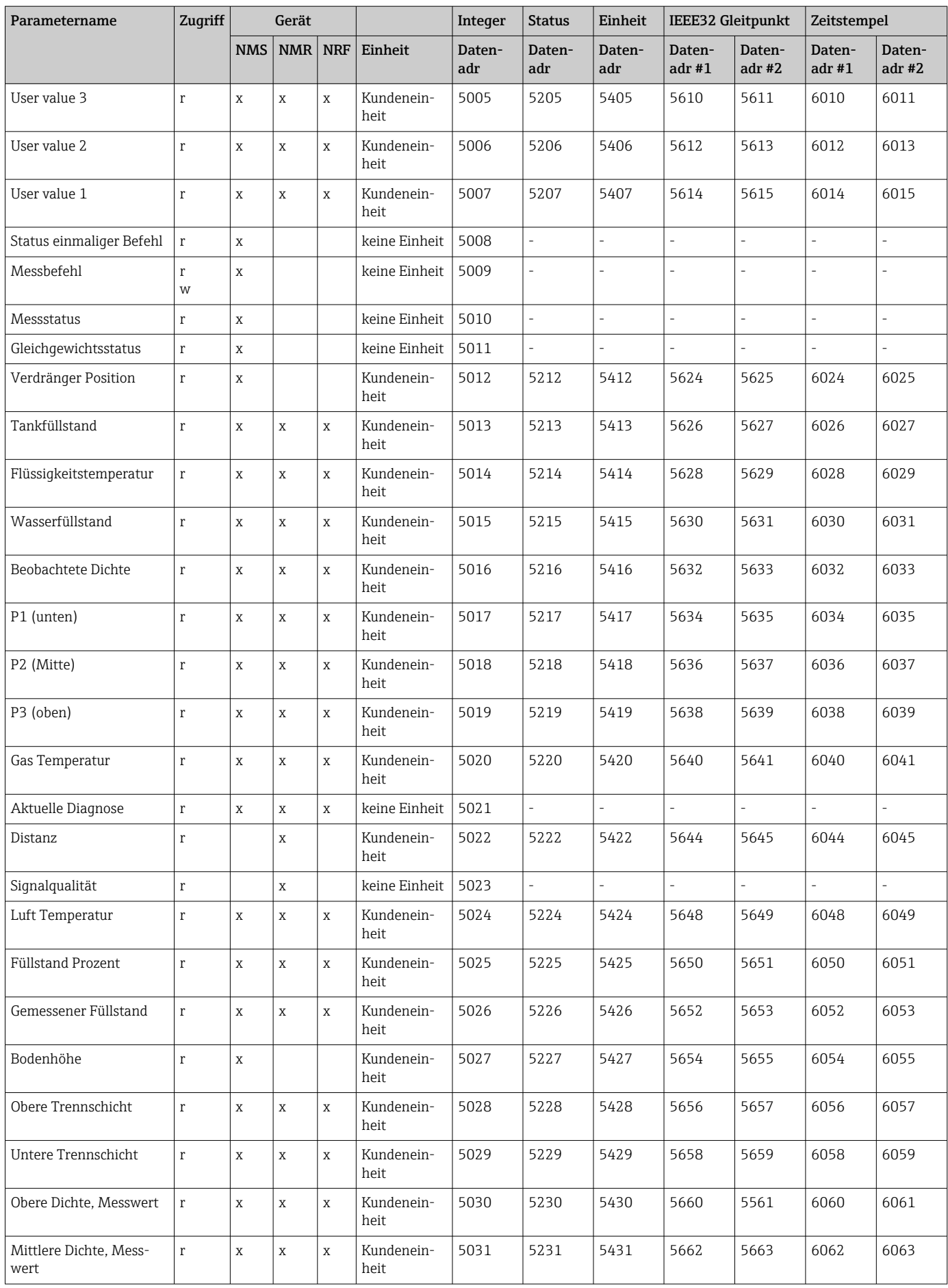

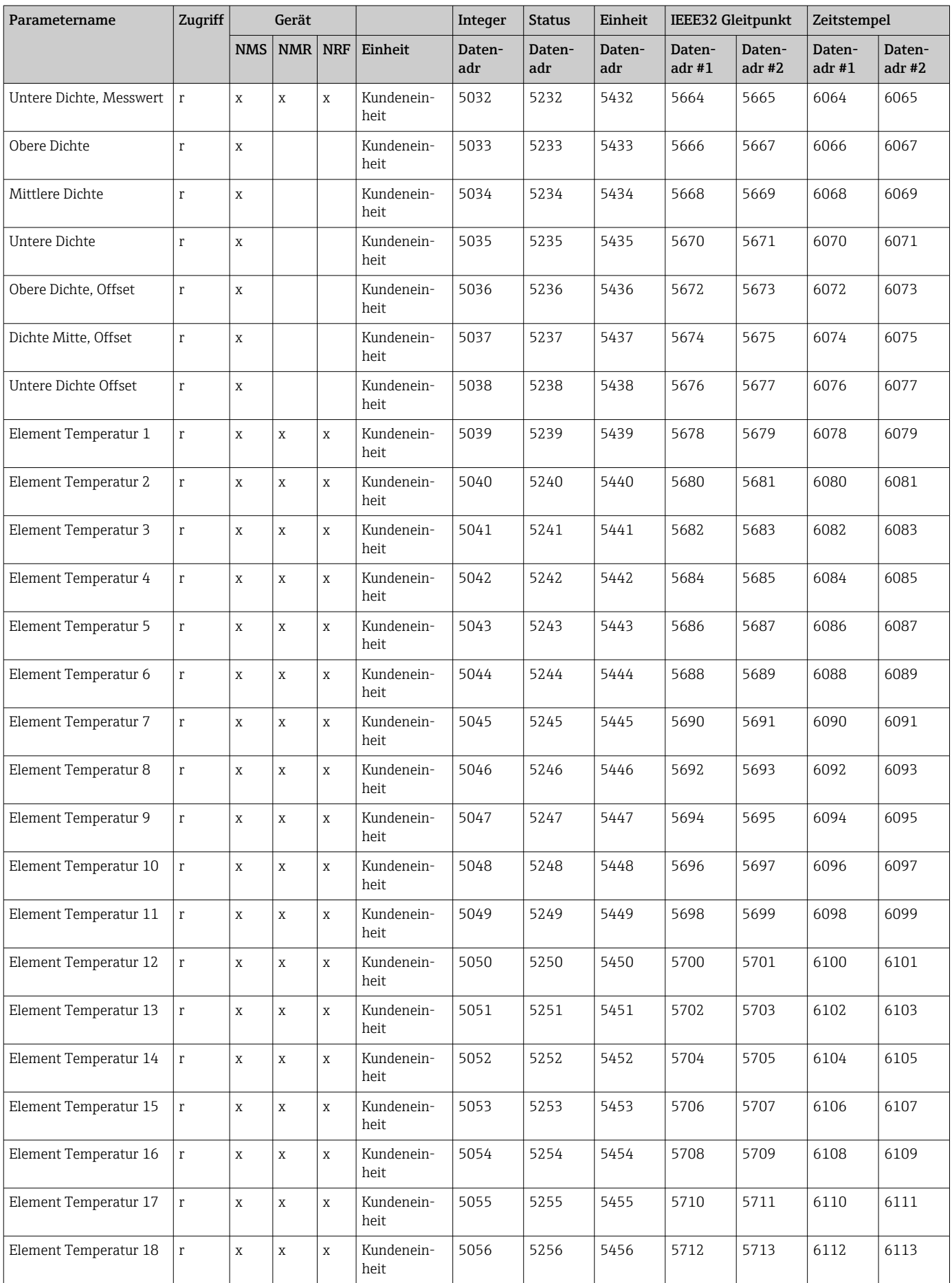

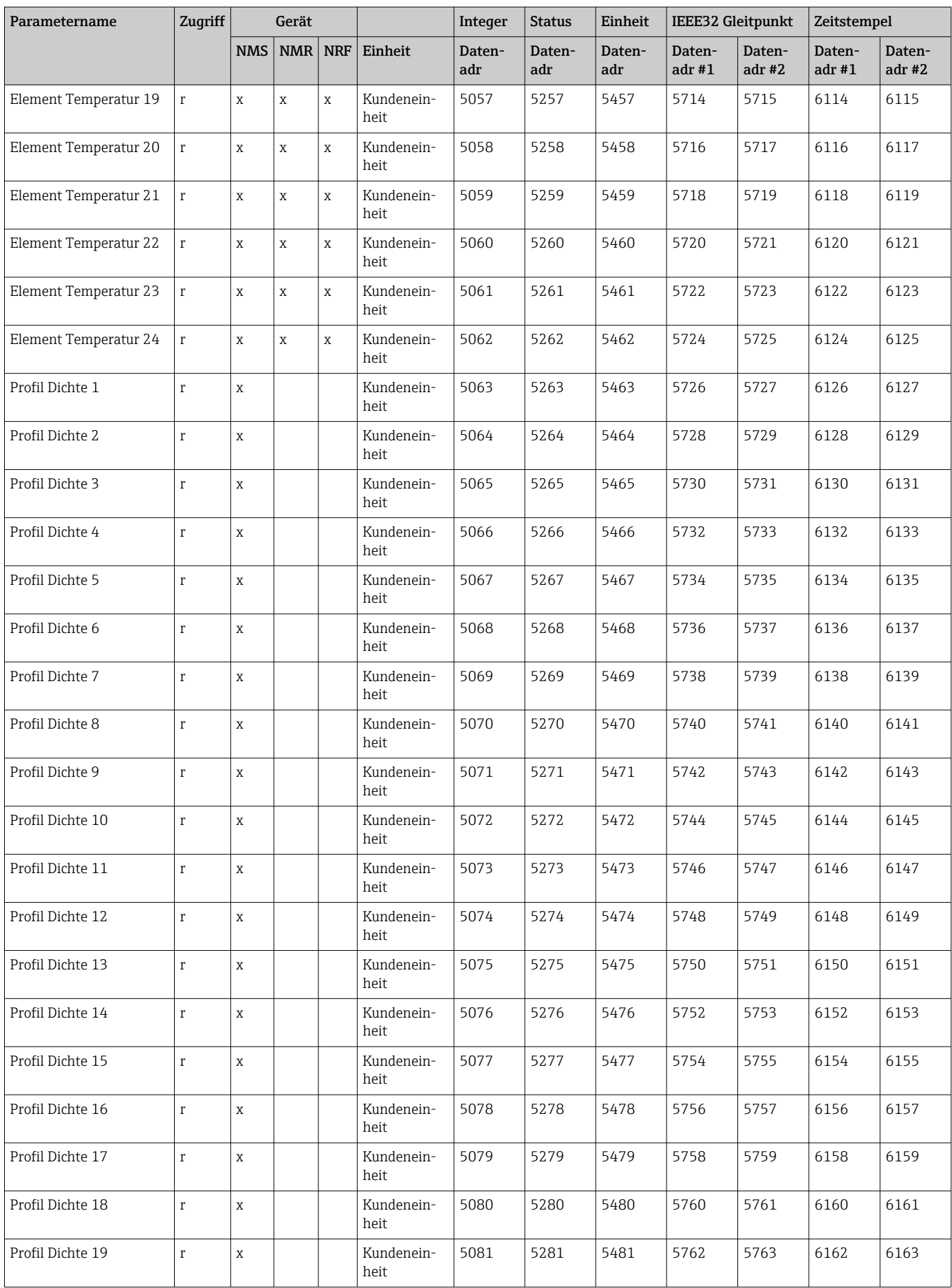

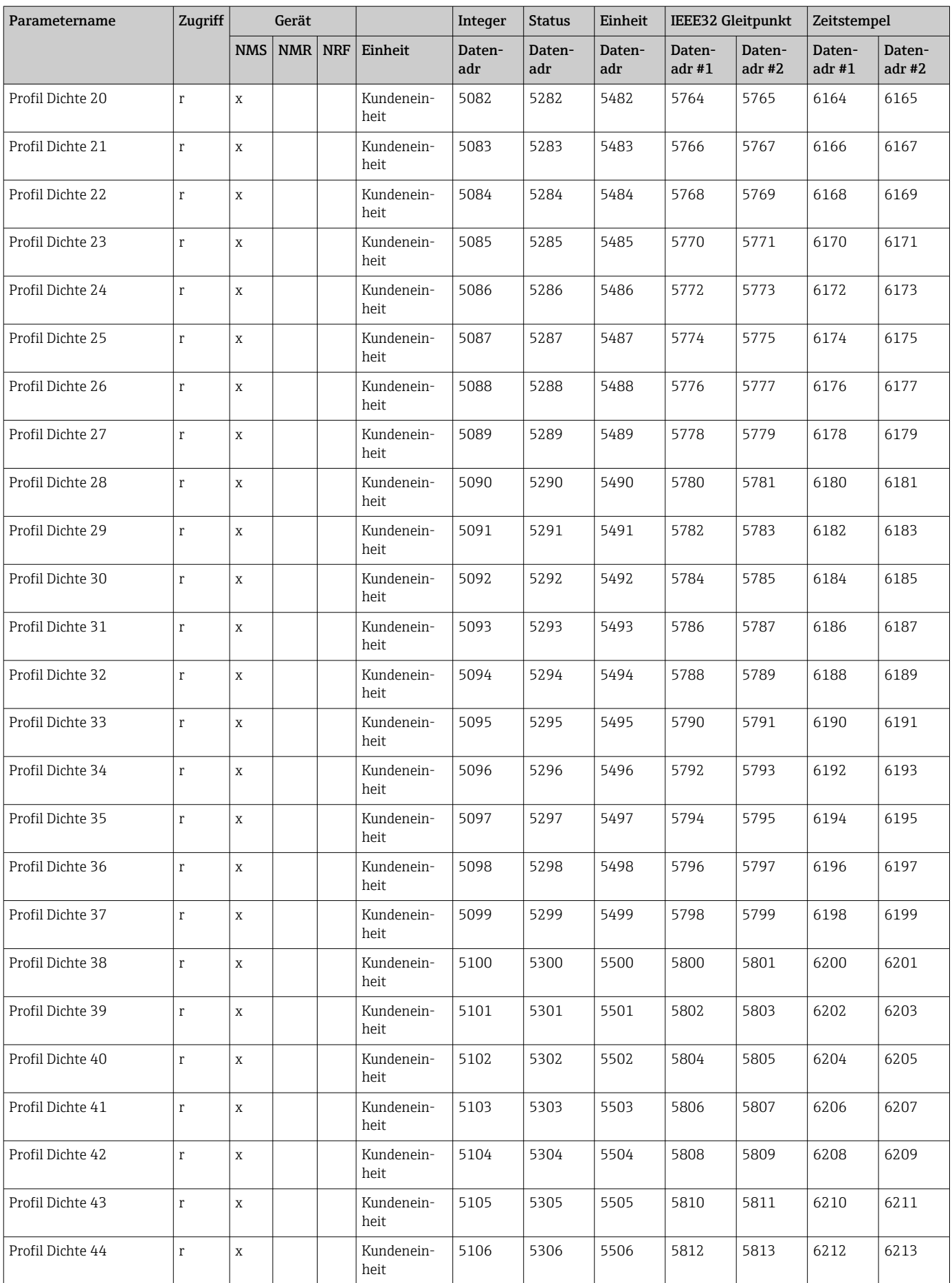

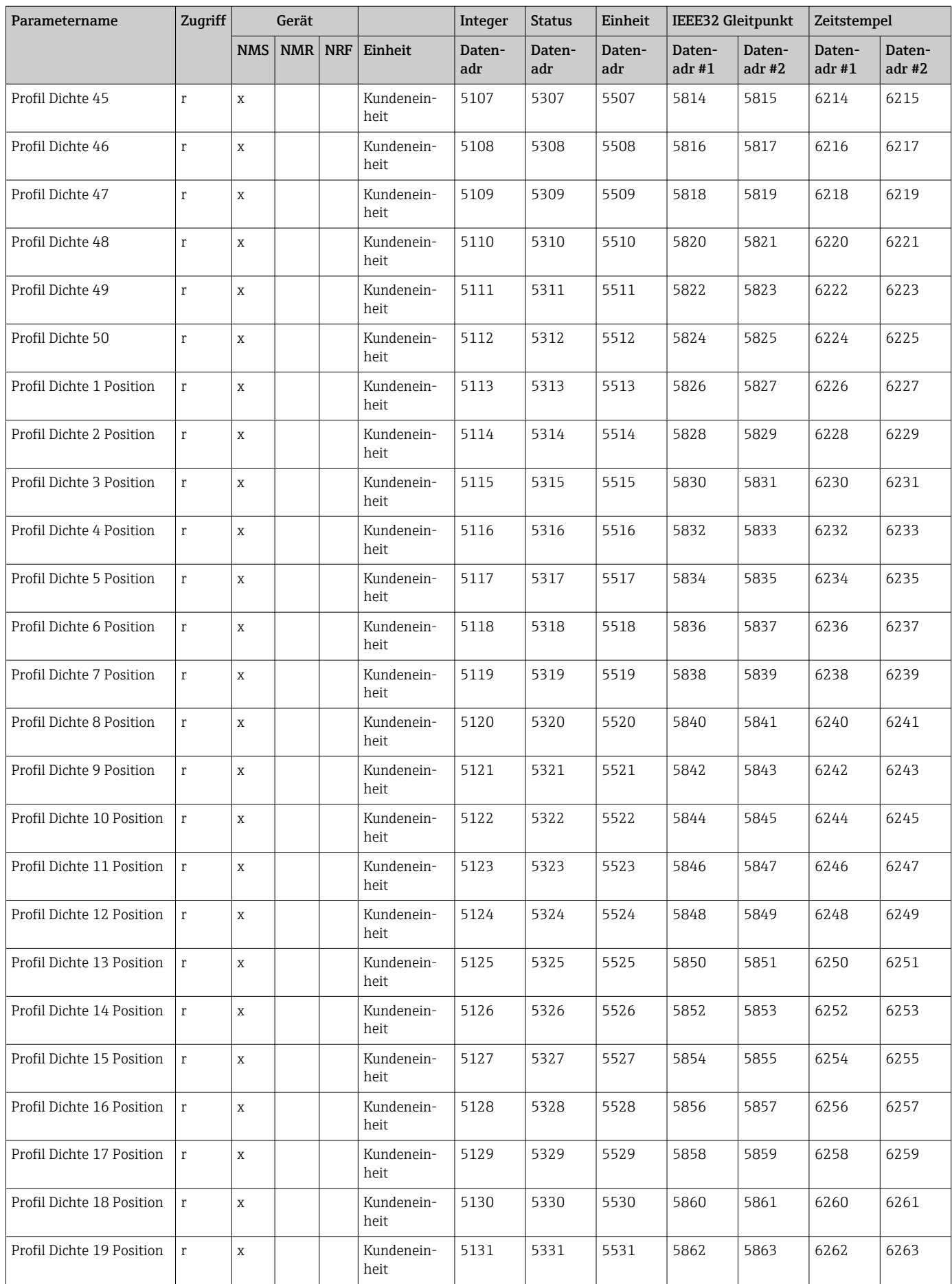

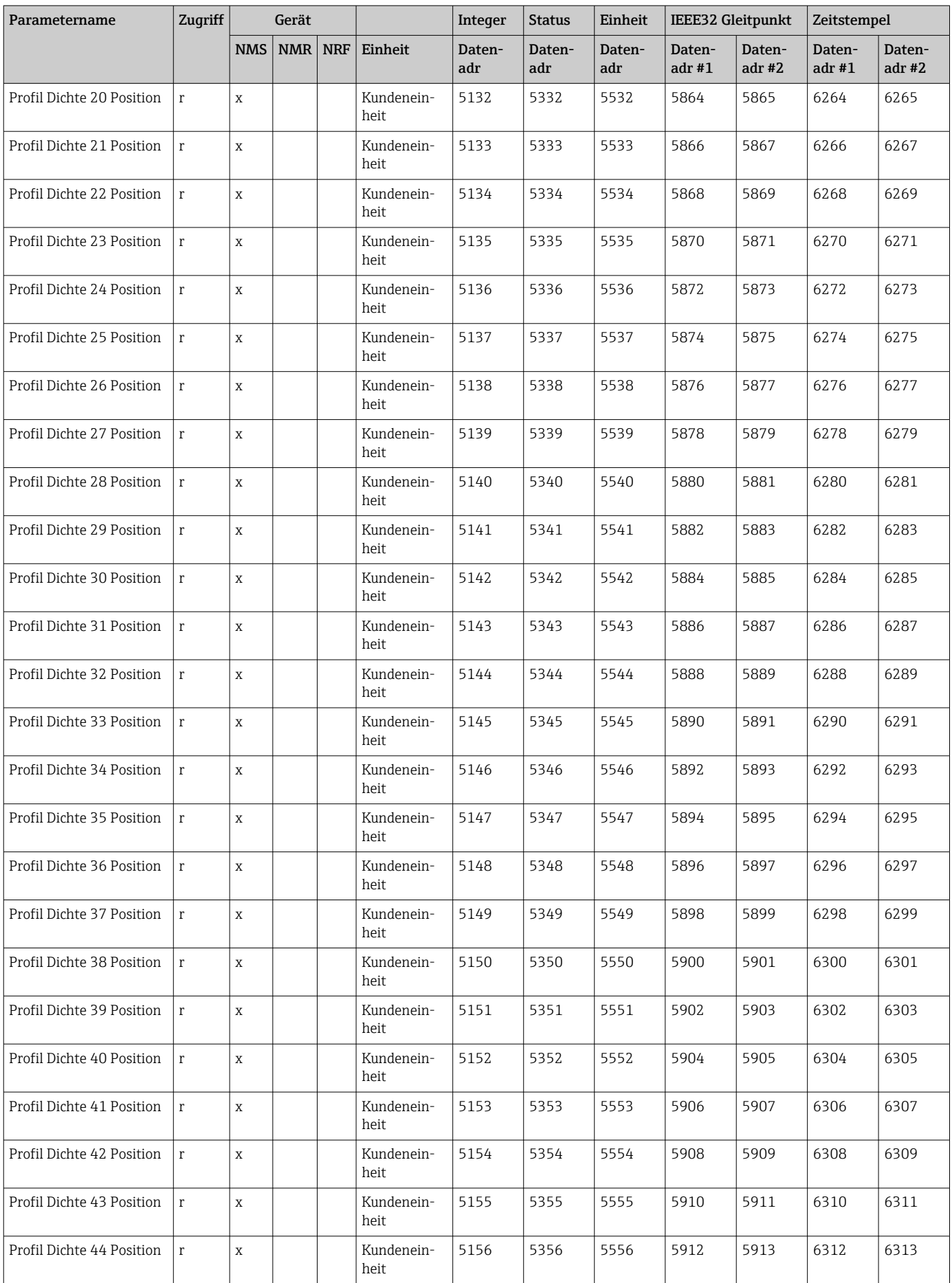

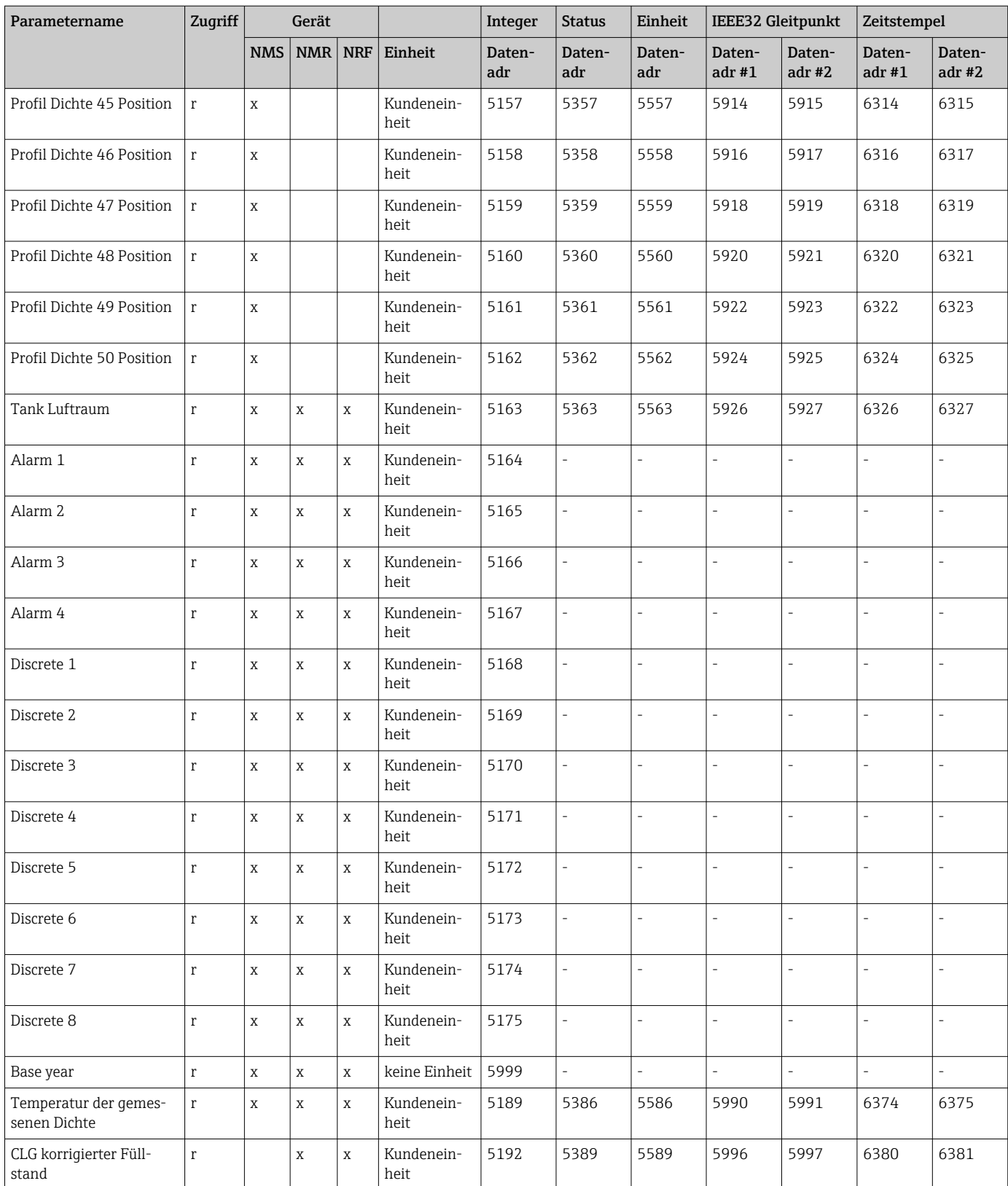

<span id="page-30-0"></span>

# 5.2 NMS5x Datenzuordnungstabelle (Kompatibilität)

• Diese Datenzuordnungstabelle empfiehlt sich nicht für neue Implementierungen. • In dieser Datenzuordnungstabelle sind die Einheiten sowie die Skalierung der Ganzzahlenwerte fest vorgegeben und können nicht konfiguriert werden.

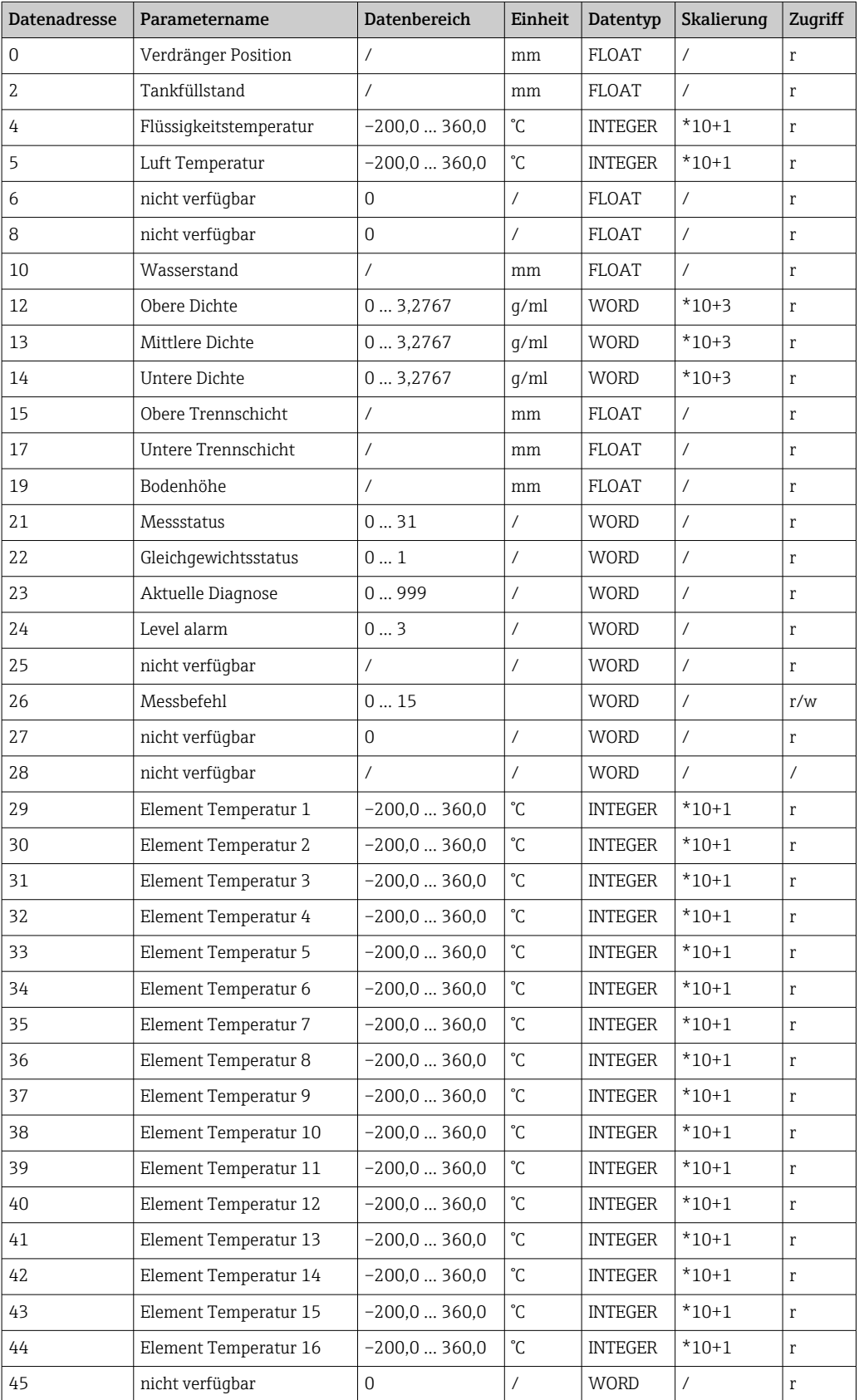

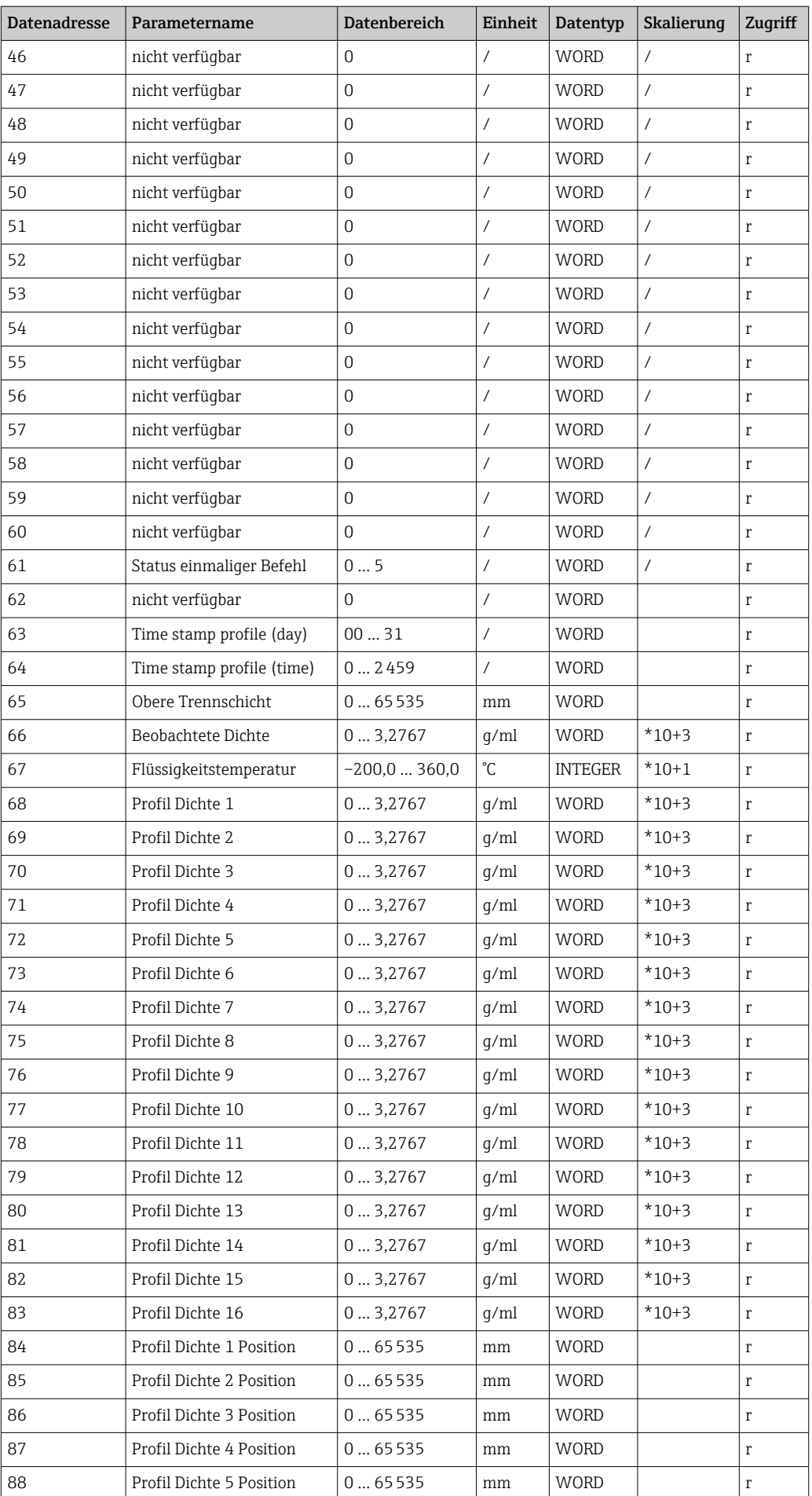

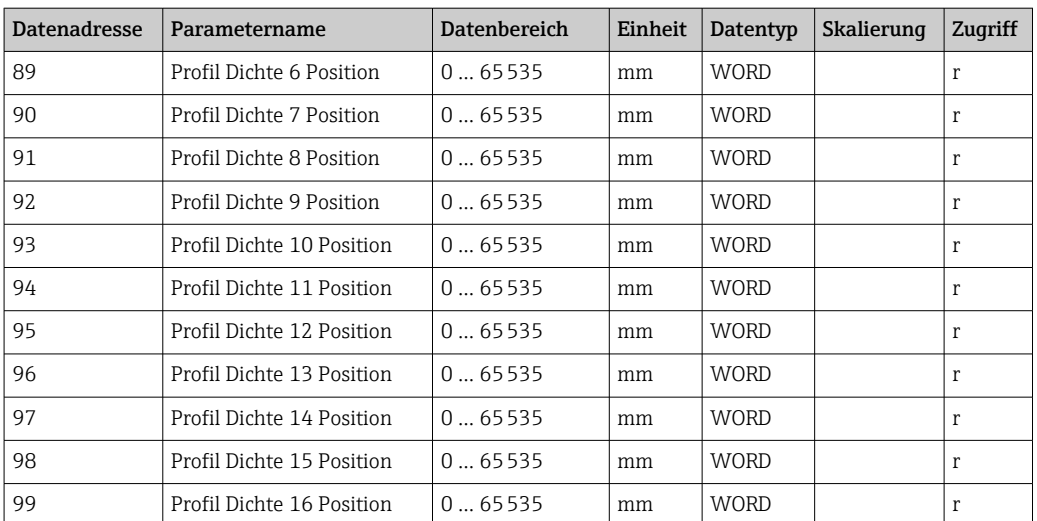

# 5.3 NRF590 SW2.x Datenzuordnungstabelle (Kompatibilität)

Diese Datenzuordnungstabelle empfiehlt sich nicht für neue Implementierungen.

<span id="page-33-0"></span>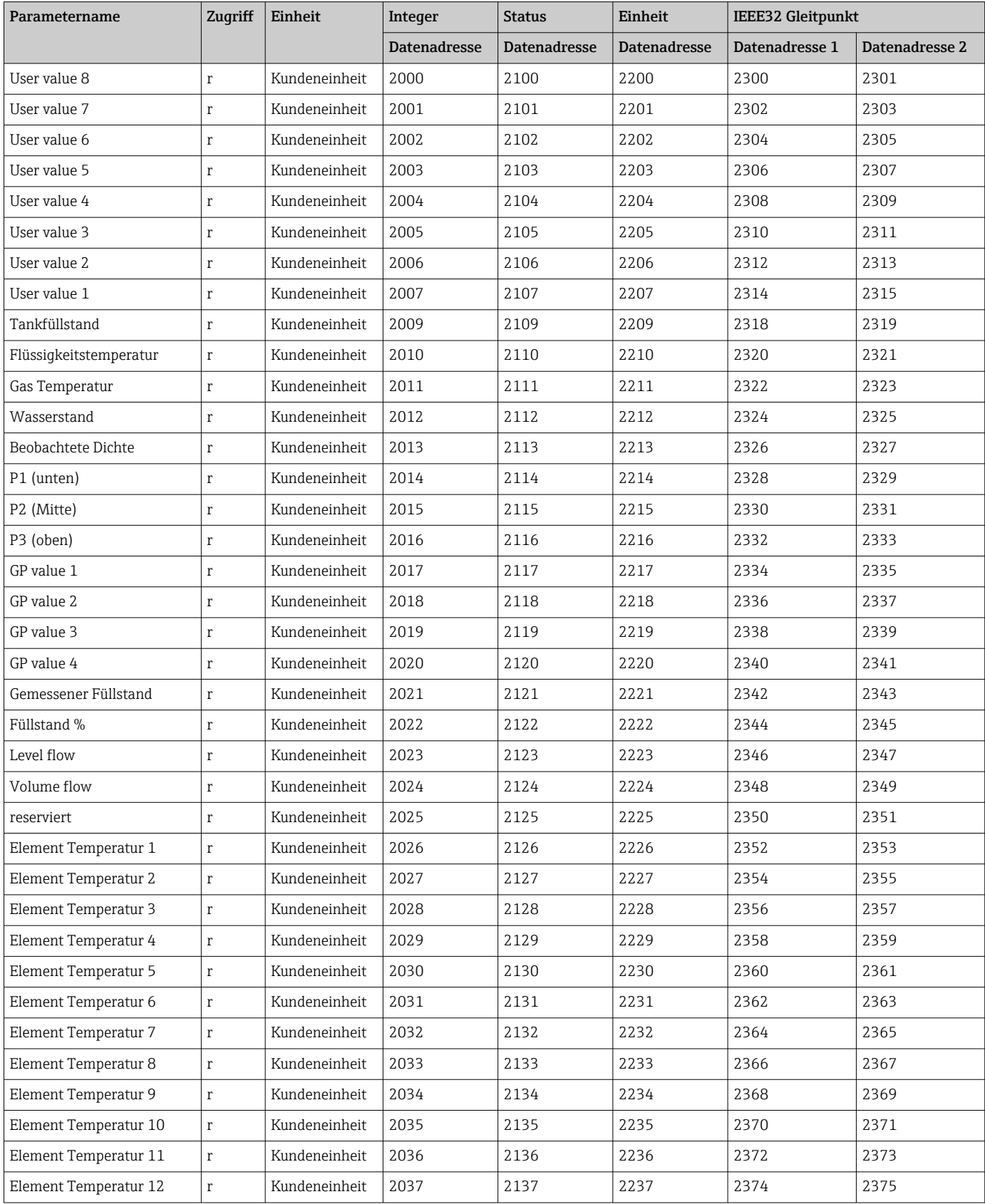

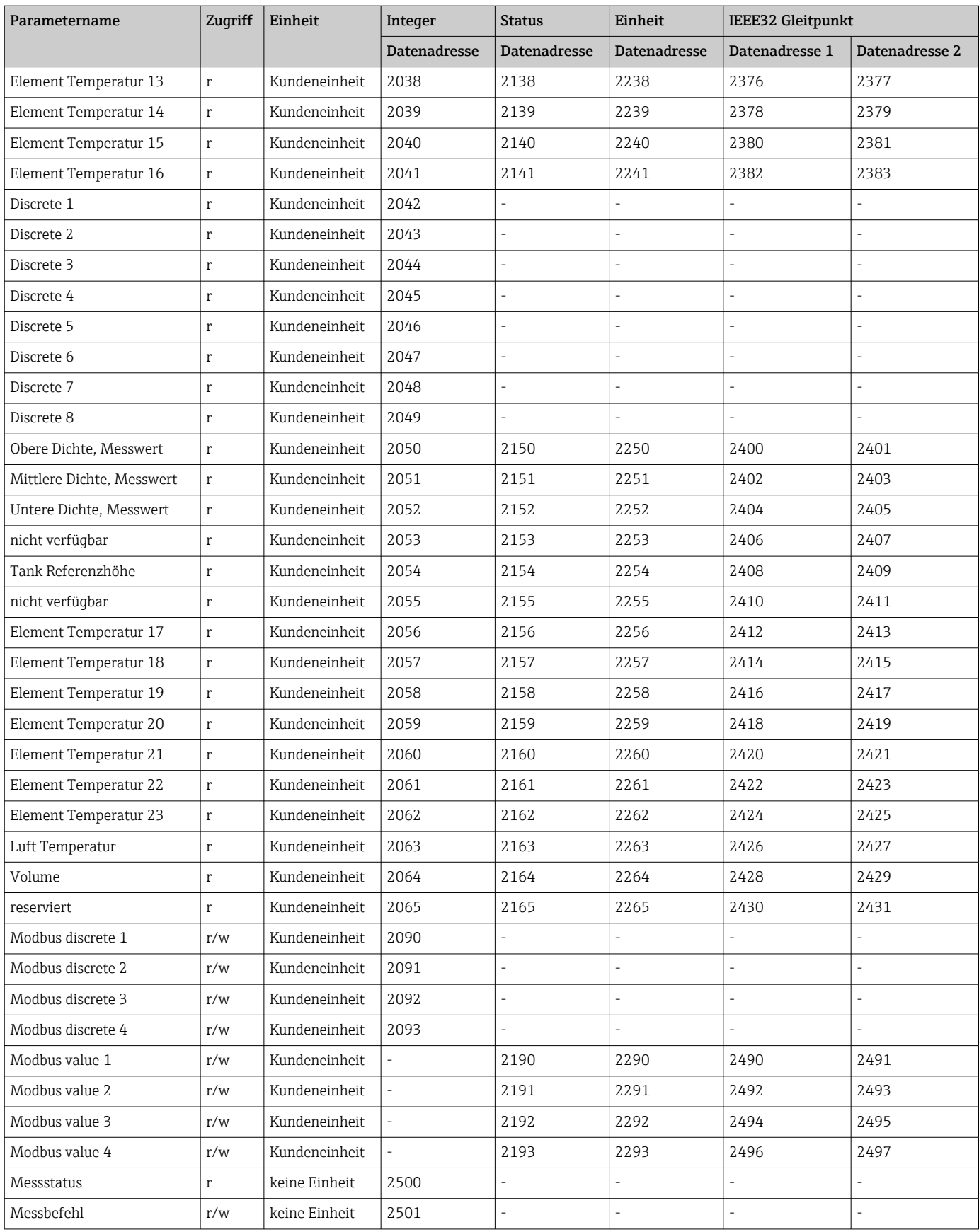

# <span id="page-35-0"></span>5.4 NRF590 SW1.x Datenzuordnungstabelle (Kompatibilität)

• Diese Datenzuordnungstabelle empfiehlt sich nicht für neue Implementierungen.  $|1 \cdot |$ 

- Diese Datenzuordnungstabelle wird durch den Parameter "OldTSMmode" beeinflusst; hier kann ausgewählt werden, ob alle Parameter
	- Gleitpunktwerte sind
	- mithilfe derselben Skalierfaktoren in Ganzzahlenwerte konvertiert werden sollen.

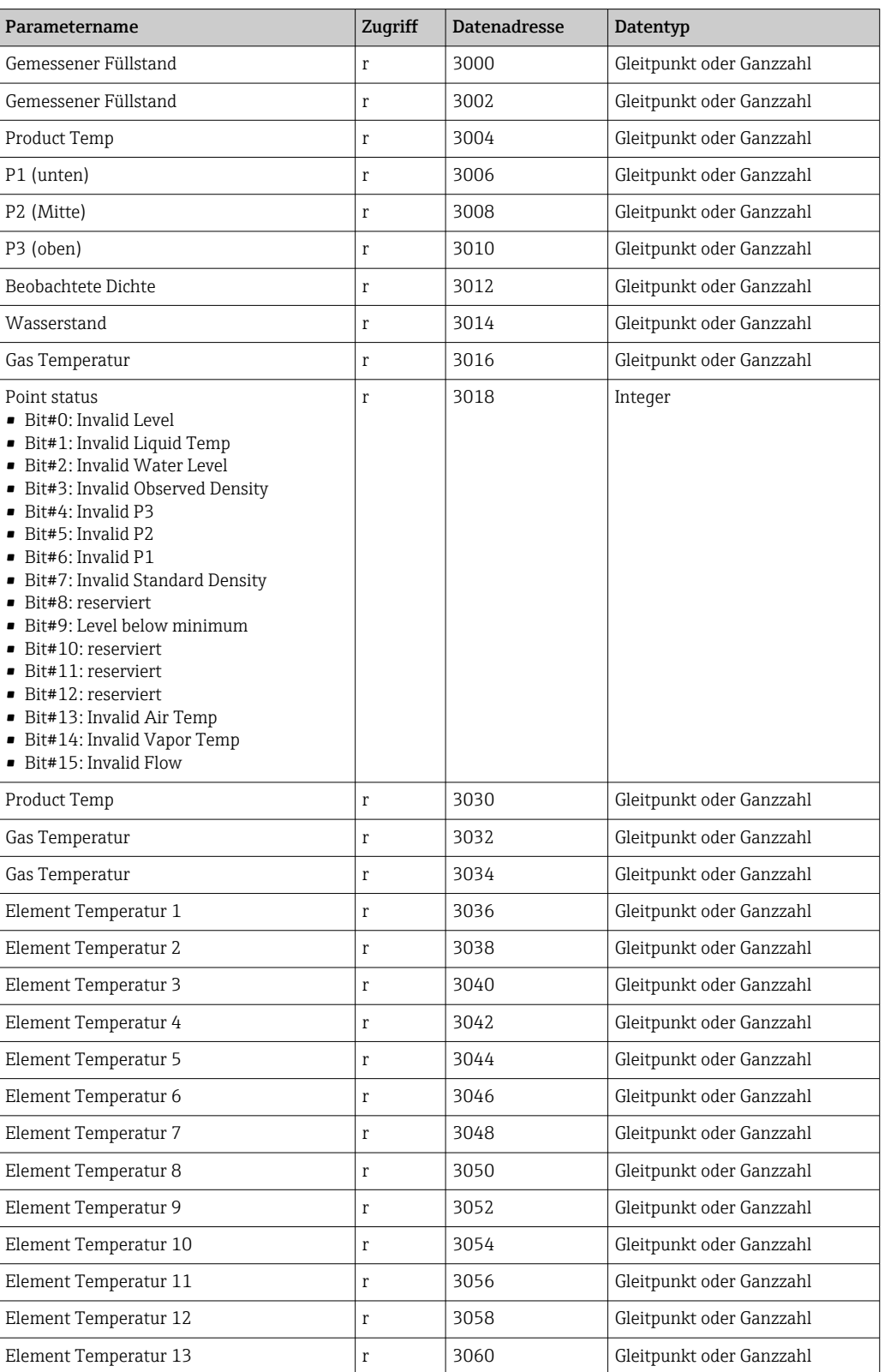

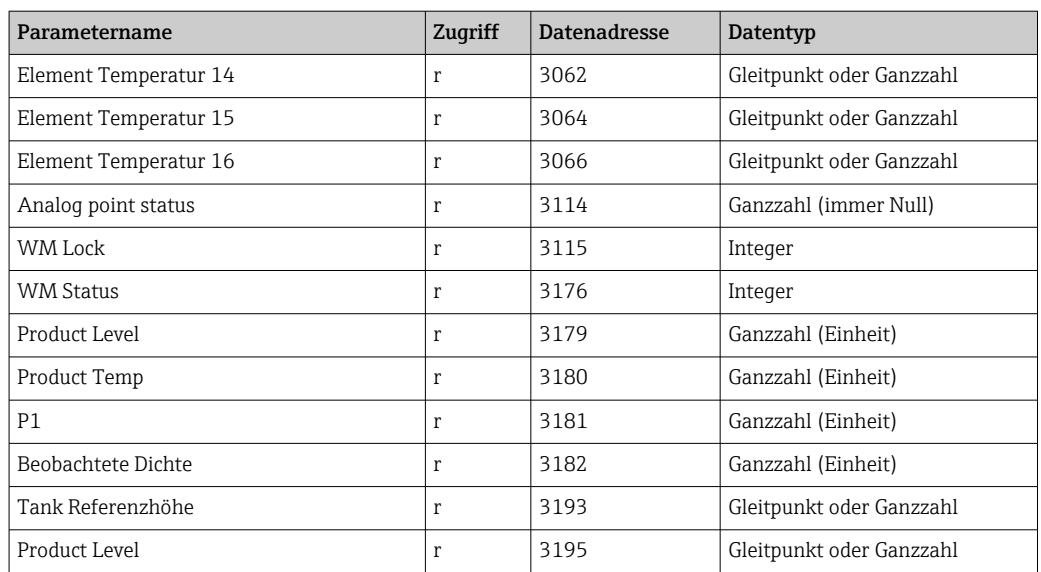

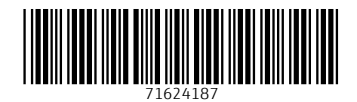

www.addresses.endress.com

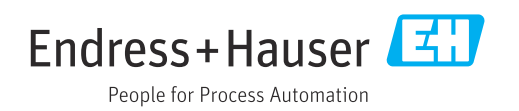